## ZÁPADOČESKÁ UNIVERZITA V PLZNI FAKULTA APLIKOVANÝCH VĚD KATEDRA MATEMATIKY

## BAKALÁŘSKÁ PRÁCE Investice do akcií a komodit s využitím technické analýzy

**Vedoucí:** Ing. Patrice Marek **Vypracovala:** Erchis Ariunjargal

V Plzni dne 28. května 2012

#### **Prohlášení**

Prohlašuji, že jsem tuto bakalářskou práci vypracovala samostatně pod vedením Ing. Patrice Marka a že jsem v seznamu použité literatury uvedla všechny zdroje použité při zpracování práce.

V Plzni dne 28. května 2012

Erchis Ariunjargal

#### **Poděkování**

Na tomto místě bych ráda věnovala poděkování svému vedoucímu bakalářské práce Ing. Patrice Markovi za nekonečnou trpělivost, přívětivé a pohotové odpovědi, rady a připomínky na mé dotazy a za čas, který strávil korekcí této práce.

#### **Abstrakt**

Bakalářská práce si bere za cíl seznámit čtenáře s investováním do akcií a do komodit prostřednictvím fondů a s přímým investováním pomocí nástrojů technické analýzy. Tyto nástroje blíže specifikovat a matematicky podložit jejich fungování. Dále se zabývá vytvořením konkrétní obchodní strategie založené na technické analýze její optimalizací a testováním prostřednictvím tzv. backtestingu, neboli testováním na historických datech. K tomu využívá specializovaného softwaru a programovacího jazyka pro vytváření obchodních systémů. Z optimalizovaného obchodního systému vytváří model obchodování na historických datech a model obchodování nanečisto s aktuálními daty z trhu. Konečným cílem je porovnat výnosnost přímého obchodování s výnosností vybraných podílových fondů. Na druhé straně není cílem práce popisovat základy investování. Pro seznámení se s konkrétními pojmy, jako jsou investování, akcie apod., je čtenáři doporučen Zákon č. 513/1991 Sb., obchodní zákoník.

#### **Abstract**

This Bachelor thesis aims to acquaint readers with investing in equities and commodities through funds and through direct investment by using the tools of technical analysis. I will specify these tools and mathematically substantiate their functioning. It also deals with the creation of a specific trading strategy based on technical analysis and with its optimization and backtesting, that is, testing on historical data. It uses specialized software and programming language for creating trading systems. The trading system creates an optimized trade model on historical data and a trade model for the simulation of trade on the current data from the market. The ultimate goal is to compare the profitability of direct trading with the profitability of chosen funds. On the other hand, the thesis does not describe the basics of investing. To become familiar with specific terms, such as investing, stocks, etc., the reader is recommended Act No. 513/1991 Coll. Commercial Code.

## **Obsah**

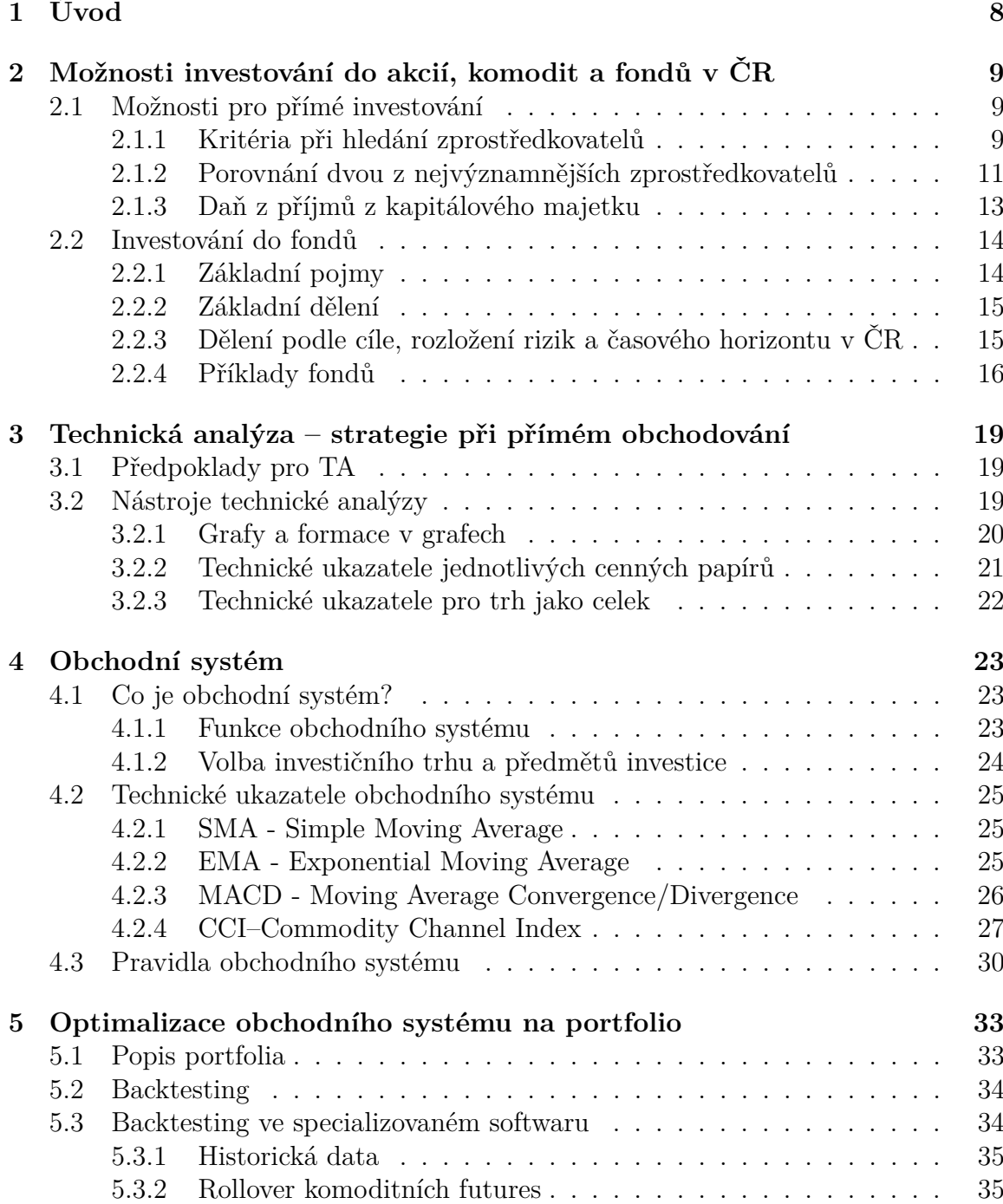

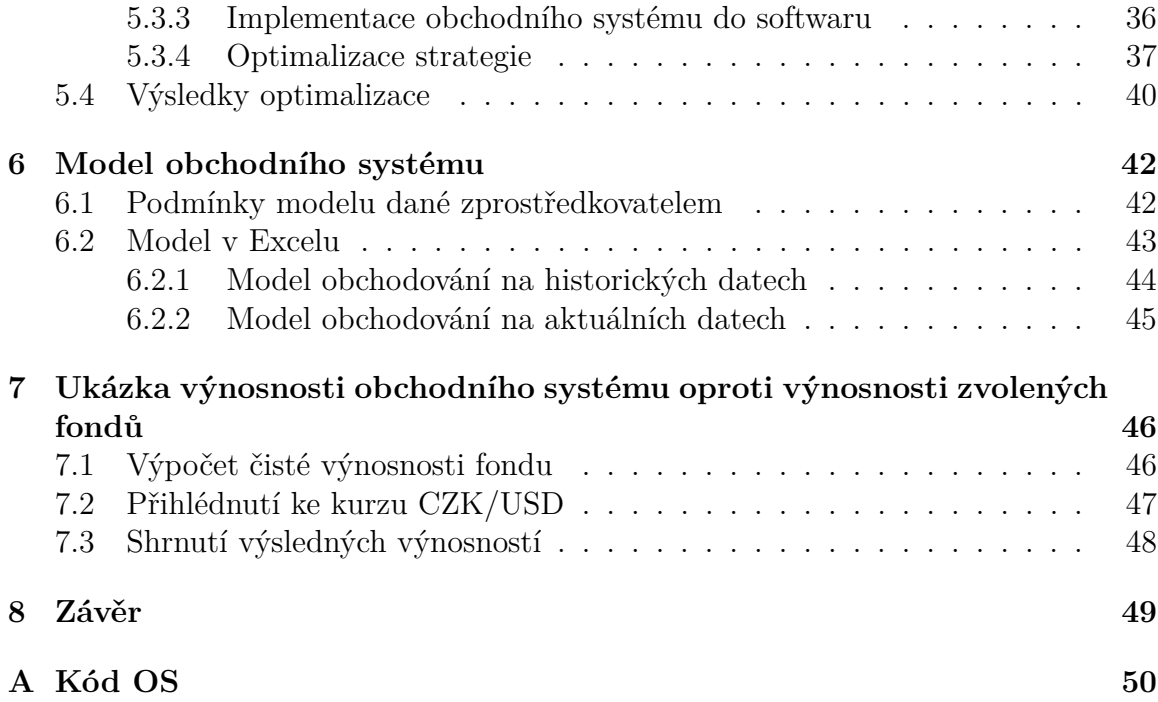

## **Zkratky**

- **TA -** technická analýza,
- **OS -** obchodní systém,
- **ADBE -** Adobe Systems Inc.,
- **APOL -** Apollo Group Inc.,
- **DELL -** Dell Inc.,
- **CL, CL01 -** ropa,
- **GC, GC01 -** zlato,
- **NG, NG01 -** zemní plyn,
- **SMA -** Simple Moving Average,
- **EMA -** Exponential Moving Average,
- **MACD -** Moving Average Convergence/Divergence,
- **CCI -** Commodity Channel Index.

# **Kapitola 1 Úvod**

V posledních letech nastal v České republice "boom" s možnostmi jak investovat do cenných papírů i pro malé investory. Stále se rozšiřuje nabídka fondů kolektivního investování ale i nabídka zprostředkovatelů pro individuální obchodování na burze cenných papírů. Přibývá i počet druhů různých cenných papírů. V této práci se zaměříme na klasické akcie, komoditní deriváty<sup>1</sup> a podíly fondů akciových i komoditních. Kolektivnímu investování se budeme věnovat jen v druhé kapitole a v sedmé kapitole. Práce je z větší části tedy věnována pohledu individuálního investora, ale postupy a metody plánování strategie investice jsou využívány samozřejmě i profesionálními analytiky, kteří spravují portfolio investičního fondu.

Začneme v druhé kapitole, kde se seznámíme s vybranými zprostředkovateli individuálního investování a vybranými fondy kolektivního investování. Také si přiblížíme na příkladu daňovou situaci v ČR. Dělení fondů a základní informace o právním fungování kolektivního investování se nachází v druhé sekci kapitoly. Ve třetí kapitole je vysvětlen pojem technická analýza jako jeden z přístupů při plánování strategie. Čtvrtá kapitola seznamuje čtenáře s obchodním systémem a jeho funkcí při investování jak obecně tak i konkrétně na jednoduchém příkladu obchodního systému. Tento nás bude doprovázet celou prací. V páté kapitole se čtenář seznámí s metodou optimalizování parametrů obchodního systému na historických datech. Proces optimalizování byl proveden ve specializovaném softwaru. Tudíž se čtenář dozví o možnostech využití softwaru při plánování investování. Dále v šesté kapitole nalezne model v prostředí Excel, který simuluje obchodování s reálnými podmínkami včetně zdanění, poplatků apod. Model je využit jak pro simulování výsledků optimalizace na historických datech, tak i fiktivní obchodování na "aktuálních"datech. V poslední kapitole lze shledat výkonnost OS při fiktivním obchodování po boku s výnosnostmi při investování stejného kapitálu do fondů.

Cílem práce je seznámit čtenáře s možnostmi investování do akcií a komodit a na příkladu ukázat postup při plánování investování a reportovat výsledky příkladového obchodního systému a vybraných fondů.

<sup>1</sup>Deriváty jsou cenné papíry jejichž cena se odvozuje z ceny podkladového aktiva.

## **Kapitola 2**

## **Možnosti investování do akcií, komodit a fondů v ČR**

Situace na českém investičním trhu se rychle rozvíjí. Neustále se objevují nové finanční instituce či instituce staré, ale s novými službami pro přímé obchodování na burzách. Vedle toho existují další produkty, jako jsou investiční či podílové fondy. V této kapitole si tedy zmapujeme možnosti investování v České republice v roce 2011 včetně konkrétních zprostředkovatelských společností.

- ∙ Pokud se jedná o přímé obchodování na burzách cenných papírů a komodit, může investor narazit ve svém hledání na společnosti, jako jsou Fio banka, Patria Direct, broker jet – online broker České spořitelny, X-Trade Brokers, Atlantik, Colosseum, a.s., Cyrrus, a.s. a další. Všechny tyto společnosti poskytují možnost online obchodování, bez kterého se dnes na trzích neobejdeme.
- ∙ Další v řadě jsou investiční společnosti nabízející investiční a podílové fondy. Tato varianta je méně náročná na investorův čas a jeho znalosti a zkušenosti s obchodováním. Investiční společnosti se o investice svých klientů starají místo nich, za to však požadují určité poplatky.

### **2.1 Možnosti pro přímé investování**

Přímé investování je doporučeno pro zkušené investory a pro efektivnost vyžaduje řádnou přípravu nákupu a pravidelnou revizi a sledování portfolia. Jsme-li na počátcích, je nutné zmapovat možnosti vstupu do investování. Budeme hledat takové zprostředkovatele, kteří poskytují demo verze pro investování nanečisto. Budeme se účastnit investičních soutěží, kde se nový investor může seznámit s online investičním prostředím. Pokud již máme obchodní strategii, tak se dá v rámci těchto soutěží vyzkoušet, tak jako bychom podle ní skutečně obchodovali.

#### **2.1.1 Kritéria při hledání zprostředkovatelů**

Existuje mnoho kritérií, které mohou ovlivnit výběr. Například s jakým cenným papírem můžeme v dané zprostředkovatelské společnosti obchodovat. Tuzemské společnosti zpravidla umožňují obchodovat jak s českými a zahraničními akciemi

tak i s komoditami a dalšími finančními instrumenty. Nicméně bychom se měli přesvědčit o tom, zda umožňují obchodovat zrovna námi vybraný typ cenného papíru. Každému investorovi sedí jiný typ. Dále je uveden seznam kritérií, na které budeme brát ohled při hledání zprostředkovatele.

1. S čím můžeme obchodovat?

- (a) Akcie ČR–mnoha malým a středním investorům v ČR jsou tyto akcie bližší.
- (b) Zahraniční akcie–obchodování se zahraničními akciemi zvláště pak s akciemi obchodovanými v USA přináší větší likviditu díky velkým počtům a velkým objemům obchodů.
- (c) Komodity–obchodují se zpravidla jako futures, opce nebo forward [1, deriváty viz str. 18], mohou být zajímavé pro pokročilé investory díky pákovému efektu [2, viz str. 221].
- (d) FOREX[2]–Foreign Exchange neboli směna cizích měn, na tomto trhu se spekuluje s vývojem měnových párů.
- 2. Poplatky–důležité kritérium, vysoké poplatky mohou výrazně snižovat zisky, zvyšovat ztráty a dokonce obracet zisky ve ztráty.
- 3. Software–investor by si měl vyzkoušet demoverze softwaru, zda je uživatelsky přijatelný, zda umožňuje zobrazovat grafy různých časových horizontů, zda lze do grafu aplikovat různé ukazatele analýz časových řad.
- 4. Druhy obchodních příkazů–existují tzv. inteligentní obchodní příkazy, jedním z nich, který by měl každý investor, v tomto smyslu spíše trader, používat je STOPLOSS, který uzavírá ztrátovou pozici při dosažení zadané cennové hladiny.

#### **2.1.2 Porovnání dvou z nejvýznamnějších zprostředkovatelů**

Porovnání je zaměřeno na služby dvou z největších zprostředkovatelů přímého obchodování s akciemi a komoditami pro drobné a střední investory v ČR. Skupina Patria Finance, a.s., pod kterou spadá Patria Direct, a.s., je podle statistik Burzy cenných papírů Praha (The Prague Stock Exchange) za rok 2010, viz [3], členem burzy s nejvyšším objemem obchodů. Fio, burzovní společnost, a.s. v roce 2011 již Fio banka, a.s. byla v té samé statistice na 6. místě. Také je jediným akcionářem RM-SYSTÉMu, české burzy cenných papírů, a.s., burzy zaměřené hlavně na malé a střední investory. Výsledky lze nalézt v tabulce  $2.1<sup>-1</sup>$ .

<sup>1</sup>Vysvětlivky k tabulce:

- 1. Technická analýza bude vysvětlena v následující kapitole.
- 2. Fundamentální analýza je zjednodušeně řečeno analýza investičních variant na základě vyhodnocení skutečného stavu firmy.
- 3. AOS automatizovaný obchodní systém.
- 4. SPAD Systém pro podporu trhu akcií a dluhopisů je trh nejlikvidnějších cenných papírů na Burze cenných papírů Praha (BCPP).
- 5. KOBOS Kontinuální Burzovní Obchodní Systém je vedlejším trhem BCPP, určený pro střední a malé investory.
- 6. ETF Exchange traded fund neboli veřejně obchodovaný fond nebo indexové akcie jsou podobné jako otevřené podílové fondy, ale obchodují se jako jiné akcie na burze.
- 7. ETC Exchange Traded Commodities jsou tituly, které umožňují investorům spekulovat bez rizika, že budou muset komoditu skutečně obchodovat.
- 8. Investiční certifikáty dlužní úpisy, jejichž hodnota se odvíjí od hodnoty podkladového aktiva (akcie, měny, komodity, akciové indexy.
- 9. MiniSPAD produkt Patria Direct, a.s. jako tvůrce trhu, který umožňuje obchodovat s akciemi ze systému SPAD v menších letech v KOBOSu.

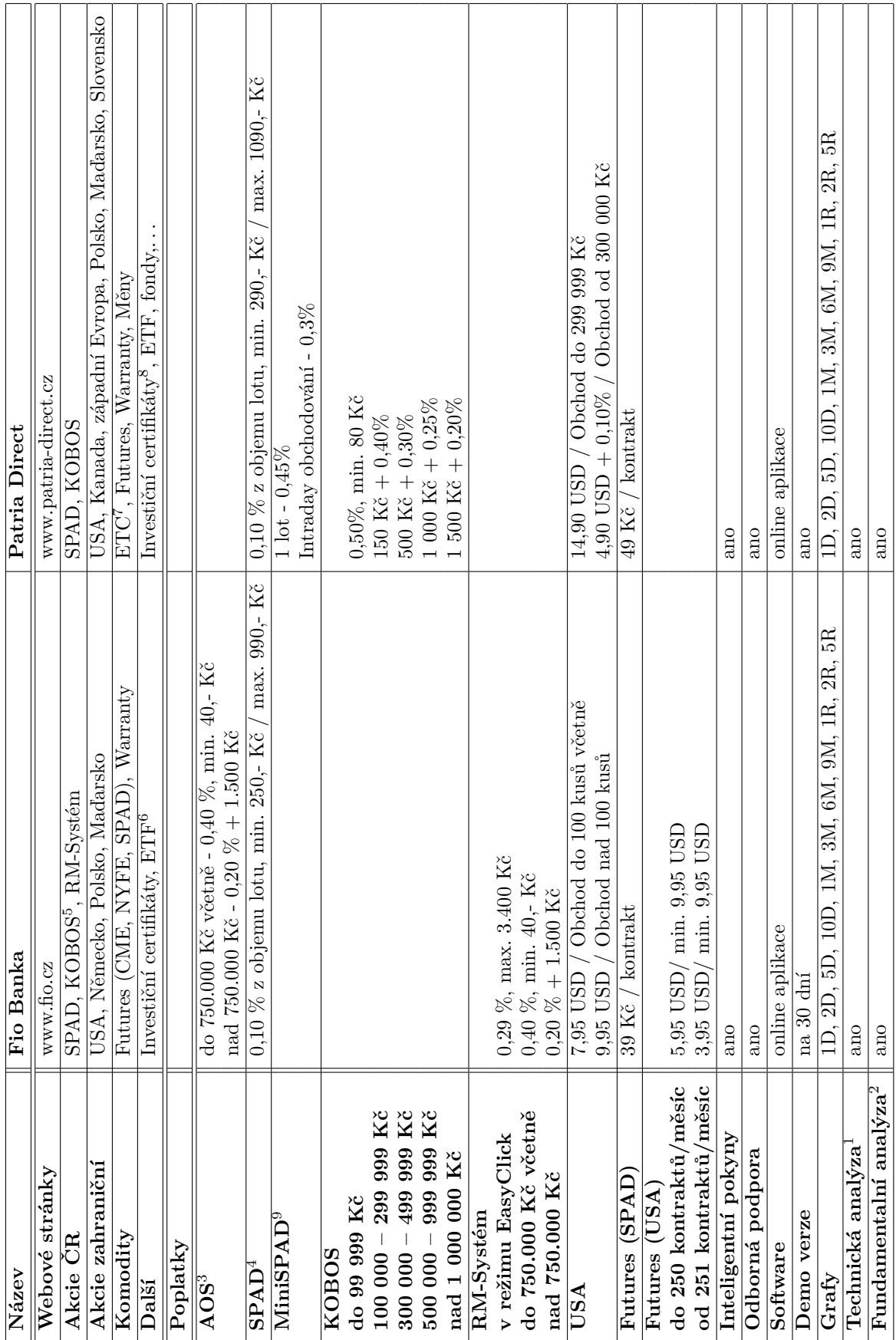

Tabulka 2.1: Porovnání dvou brokerů.

#### **Příklad – investice do akcií ČEZ**

Tento příklad ilustruje kalkulaci poplatků a zdanění a porovnává, jak dopadne investice prostřednictvím FIO banky a prostřednictvím Patria Direct. Investor chce investovat své finanční prostředky do 5 000 akcií firmy ČEZ, což je dostatek na 1 lot v systému SPAD Burzy cenných papírů Praha. Dne 7. 10. 2011 byly akcie fiktivně nakoupeny v kurzu 710,- Kč/ks. Dále byly drženy do 14. 10. 2011, kdy byly prodány za kurz 760,- Kč. Podle tabulky 2.1 je poplatek Fio bance za online podání pokynu do systému SPAD roven maximální hodnotě 990,- Kč a poplatek společnosti Patria Direct je 1090,- Kč, rovněž maximální hodnota. Tento poplatek se vztahuje ke každému podání pokynu. To znamená, že ho zaplatíme jak při nákupu tak při prodeji. Jak by obchod proběhl u jednotlivých brokerů označených FIO jako Fio banka a PD jako Patria Direct, je vypočteno v tabulce 2.2 a 2.3.

Dále je uvažován drobný investor, který se rozhodne nakoupit 200 akcií ČEZ v tom samém dni 7. 10. 2011 jako předchozí investor a prodat je také 14. 10. 2011. Investor může u FIO zrealizovat obchod na RM-Systému a využít pokyn EasyClick s výhodnějším poplatkem 0*,* 29% pro akcie obchodované v EasyClick lotech. Pro ČEZ je 1 lot 50 akcií [4], tedy stačí koupit 4 loty. U PD může podle dokumentu [5] obchod zrealizovat pomocí služby miniSPAD, kde se obchodují "miniloty"za ceny SPADu. Jeden "minilot"ČEZu je 40 akcií, tedy stačí obchodovat 5 lotů. Výpočty jsou opět k nalezení v tabulkách 2.2 a 2.3, kde kurzy jsou přibližné a je dán důraz na rozdíl v poplatcích.

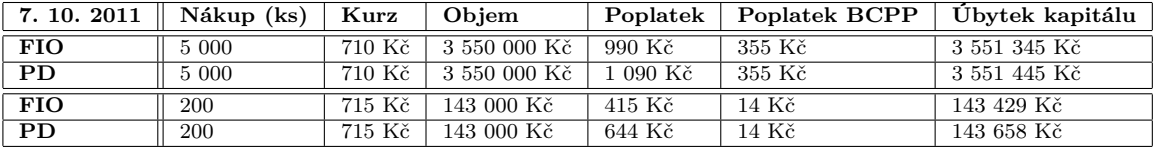

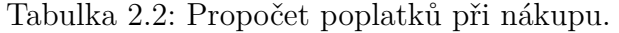

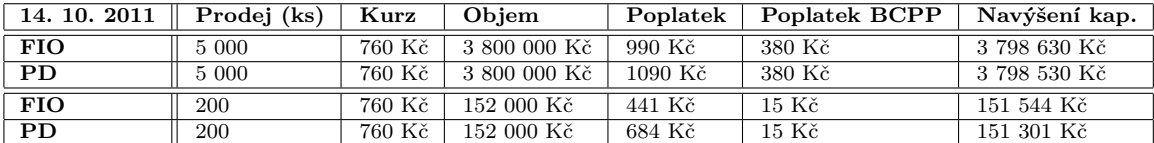

Tabulka 2.3: Propočet poplatků při prodeji.

Po odečtení úbytku v tabulce 2.2 a přičtení navýšení v tabulce 2.3 by u těchto konkrétních případů vyšla výhodněji Fio Banka. Poněvadž Fio Banka zprostředkovává také komoditní obchody a má nižší poplatky, budeme při další práci vycházet právě z jejího sazebníku poplatků. Výsledek z příkladu je ještě nutné podle Zákona č. 586/1992 Sb. zdanit 15% daní, jak je patrno z tabulky 2.4.

#### **2.1.3 Daň z příjmů z kapitálového majetku**

Výsledek investice podléhá dani z příjmů podle § 10 Příjmy z kapitálového majetku Zákona č. 586/1992 Sb. o daních z příjmu. Dle § 16 je sazba daně u fyzických

| Stav investice na: | Před zdaněním | Daň       | Po zdanění             |
|--------------------|---------------|-----------|------------------------|
| <b>FIO</b>         | 247 285 Kč    | 37 093 Kč | 210 192 Kč             |
| <b>PD</b>          | 247 085 Kč    |           | 37 063 Kč   210 022 Kč |
| <b>FIO</b>         | 8 115 Kč      | 1 217 Kč  | 6 898 Kč               |
| <b>PD</b>          | 7 643 Kč      | 1 146 Kč  | 6 497 Kč               |

Tabulka 2.4: Výsledek investice před a po zdanění.

osob 15 %. Příjmy se osvobozují od daně dle § 4 písm. w), pokud přesáhne doba mezi nabytím a převodem daného cenného papíru 6 měsíců. V předchozím případě tato situace nenastala, proto by poplatník musel nejpozději 3 měsíce po daném kalendářním roce příjem z investice zdanit na základě výpisu z účtu.

Pokud se jedná o dividendy akcionářů českých akciových společností, zdaňuje je emitent srážkovou 15% daní ještě před vyplacením dividend jednotlivým akcionářům.

### **2.2 Investování do fondů**

Místo přímého obchodování s cennými papíry se doporučuje začátečníkům kolektivní investování prostřednictvím fondů. Hlavně proto, že při investování do fondů se rozhodování o koupi či prodeji cenného papíru přenáší od investora do rukou profesionálních makléřů jednotlivých fondů. Fondy také redukují riziko ztráty na principu diverzifikace portfolia, které si mohou dovolit výhodněji než jednotlivci díky investování vyšších částek.

#### **2.2.1 Základní pojmy**

Forma investování ve fondech se řídí Zákonem č. 189/2004 Sb. neboli Zákonem o kolektivním investování.

**Kolektivní investování** – je dle § 2 podnikání, jehož předmětem je shromažďování peněžních prostředků upisováním akcií investičního fondu nebo vydáváním podílových listů podílového fondu, investování na principu rozložení rizika a dalším obhospodařování kolektivního majetku.

**Investiční fond** je dle § 4 a § 5 akciová společnost, jejímž předmětem podnikání je kolektivní investování a která má povolení České národní banky k činnosti investičního fondu. Peněžní prostředky získává z emise akcií. Investor je tedy akcionářem investičního fondu. Mohou využívat pro správu majetku služeb investičních společností.

**Podílový fond** nemá samostatnou právní subjektivitu. Je vnitřní organizační jednotkou investiční společnosti, ale majetek je spravován odděleně od majetku společnosti. Peněžní prostředky získávají prodejem podílových listů. Investor se tak stává podílníkem fondu. Vymezuje ho § 6–§ 9.

**Investiční společnost** je dle § 14–§ 19 společnost, která má svoji právní subjektivitu (s.r.o., a.s.) a zabývá se vytvářením a správou podílových fondů a správou investičních fondů na základě smlouvy o obhospodařování. Na rozdíl od fondů investiční společnosti kolektivně investují finance investorů, které zůstávají v jejich vlastnictví.

Existuje mnoho druhů fondů. Pokud chceme investovat jejich prostřednictvím, měli bychom si o nich něco bližšího říct. Např. nás může zajímat, v jakých rovinách se pohybují poplatky českých fondů, jaké máme možnosti, jakou mají výnosnost a riziko. Pro začátek si je rozdělíme učebnicovým dělením, poté si pro ilustraci uvedeme poplatky u dvou akciových fondů v České republice.

#### **2.2.2 Základní dělení**

- **Otevřený podílový fond –** Není limitován počet ani doba vydávání podílových listů. Podílník má právo na zpětný odkup podílových listů za jejich skutečnou hodnotu. Právní forma je vymezena v § 10–§ 12 Zákonu č. 189/2004 Sb. neboli Zákonu o kolektivním investování. Strategie investování je opatrnější, protože se musí zajišťovat dostatečná likvidita pro eventuální zpětné odkupy.
- **Uzavřený podílový fond –** Počet vydávaných podílových listů nebo doba vydávání je omezena na dobu určitou. Po této době je uzavřený podílový fond zlikvidován nebo se převede na otevřený podílový fond. Podílník nemá právo na zpětný odkup podílových listů, ale může je prodat nebo darovat třetí osobě. Viz § 13 a §13a Zákona č. 189/2004 Sb. Uzavřený podílový fond si může dovolit riskantnější obchody.
- **Pasivní fondy –** Struktura cenných papírů ve správě se po celou dobu trvání fondu nemění. Investuje se do bezpečnějších cenných papírů.
- **Aktivní fondy –** Aktivní fondy neustále mění a aktivně formují své portfolio. Jejich řízení je náročnější a poplatky za správu pak samozřejmě vyšší.

#### **2.2.3 Dělení podle cíle, rozložení rizik a časového horizontu v ČR**

V této podkapitole je čerpáno ze zdroje [6]

- **1. Fondy peněžního trhu.** Fondy peněžního trhu představují konzervativní investici. Podílové listy vykazují téměř minimální kolísavost. Z toho důvodu není ani jejich výnosnost příliš vysoká. Tyto fondy jsou vhodnou alternativou termínovaných vkladů. V dlouhodobém horizontu se považují za vhodnou investici k překonání inflace.
- **2. Zajištěné fondy.** Zajištěné podílové fondy představují další velmi konzervativní formu investování. Jejich hlavním charakteristickým znakem je garance návratu vložených prostředků za předpokladu, že podíl je držen až do doby splatnosti. Na předčasný odstup se garance nevztahuje a v závislosti na často vysokých poplatcích se finančně nevyplatí. Lze je koupit pouze v upisovacím období a na dobu určitou.
- **3. Dluhopisové fondy.** Dluhopisové fondy z pohledu rizikovosti následují fondy peněžního trhu, avšak potenciální výnos může být za cenu vyššího rizika vyšší. Z toho důvodu je doporučováno plně využít horizont 3-5 let. Je však nutné dbát na typ dluhopisů, do kterých fondy investují, v některých případech se totiž jejich podoba může přibližovat k akciím.
- **4. Akciové fondy.** Akciové fondy jsou nejrizikovější, avšak v dlouhodobém horizontu mohou poskytnout nejvyšší míru výnosnosti. Akciové fondy umožňují velmi variabilní rozložení portfolia do akcií různých firem a to za poměrně nízké transakční náklady.
- **5. Smíšené fondy.** Smíšené podílové fondy kombinují prvky předchozích podílových fondů, jejich investice jsou soustředěny do peněžních trhů a trhů s akciemi a dluhopisy. Pomocí investorů smíšených fondů dochází k přelévání financí mezi jednotlivými cennými papíry dle jejich aktuálního kurzu – tím je zaručeno nepřeberné množství investičních strategií.
- **6. Fondy fondů.** Fondy fondů jsou zvláštní podílové fondy, jejichž investice směřují do podílových listů jiných investičních fondů. V takovém případě jsou všechny poplatky placeny v podstatě dvakrát a přístup k investování je závislý na strategii dané investiční společnosti. Pokud však společnost dokáže dobře vybírat fondy, do kterých bude investovat, může investor získat nemalé výdělky.

Při výběru fondu je dobré se dopředu zeptat na nákladový ukazatel TER. Tento ukazatel by se měl podle článku [7] pohybovat v současnosti od 0,5 % do 4 %.

**TER** neboli Total Expense Ratio definuje Předpis č. 193/2011 Sb.–Vyhláška o minimálních náležitostech statutu fondu kolektivního investování a podmínkách pro užívání označení krátkodobý fond peněžního trhu a fond peněžního trhu v § 12 odst. 3 jako ukazatele celkové nákladovosti fondu. Vypočítává se procentem z celkového majetku fondu a zahrnuje mimo náklady na poplatky také například náklady na mzdy, marketing a audit. Je to obdoba RPSN u půjček.

#### **2.2.4 Příklady fondů**

V tabulce 2.5 nalezneme nejdůležitější charakteristiky dvou otevřených podílových fondů zaměřených na obchodování s akciemi ze střední a východní Evropy a jednoho komoditního otevřeného podílového fondu. První z nich drží strategii nulových vstupních poplatků a podpory dlouhodobých investic pomocí dražších poplatků u krátkodobých investic. AXA CEE Akciový fond byl založen 26. 3. 2007, přičemž roční průměrná výnosnost tvoří ke konci roku 2010 −0*,* 22%. Celková roční nákladovost TER = 2,09 %. Druhý fond, Conseq Invest Akciový, vyžaduje vyšší vstupní poplatek, ale vystoupit z fondu může investor kdykoliv s 0% poplatkem. Založen byl dne 11. 9. 2000 a od počátku do 22. 12. 2010 tvoří průměrnou roční výnosnost 6,47 % a nákladový koeficient TER =  $1.67$  %. Poslední Horizon ČSOB Komoditní fond účtuje vstupní poplatek 2,5 %. Výstupní poplatek je opět 0 % a TER 1,647 %. Od uvedení na trh dne 30. 6. 2008 vykazuje průměrnou roční výnosnost -15,916 %. Data

byla uvedena na prospektech fondů a měsíčních zprávách jednotlivými investičními společnostmi, viz [8], [9] a [26] nebo

- ∙ *AXA\_CEE\_akciovy\_fond\_prum.pdf*,
- ∙ *AXA\_CEE\_akciovy\_fond.pdf*,
- ∙ *Conseq\_Akciovy\_ZjednProspekt\_CZ\_current.pdf*,
- ∙ *Horizon\_CSOB\_komoditni.pdf*

v přiloženém CD. Při výběru fondů by měla být brána v úvahu jak nákladovost fondu, tak i časové a rizikové preference investora.

|                           | AXA CEE Akciový fond, otevřený | Conseq Invest Akciový                   | Horizon CSOB Komoditní<br>fond                 |
|---------------------------|--------------------------------|-----------------------------------------|------------------------------------------------|
| Investiční spol.          | AXA Investiční společnost a.s. | Conseq Investment Ma-<br>nagement. a.s. | KBC Asset Management<br>$\mathop{\mathrm{SA}}$ |
| TER                       | 2,09%                          | 1,67 %                                  | 1,647 %                                        |
| Vstupní poplatky          | $\frac{8}{3}$                  | max 5 $%$                               | 2,5%                                           |
| Výstupní poplatky         | výstupní v 1. roce:            | $\frac{8}{2}$<br>R                      | o<br>O                                         |
|                           | výstupní v 2. roce:            |                                         |                                                |
|                           | výstupní ve 3. roce:           |                                         |                                                |
|                           | výstupní ve 4. roce:           |                                         |                                                |
|                           | výstupní v 5. roce:            |                                         |                                                |
|                           | výstupní po uplynutí 5. roku:  | R                                       |                                                |
| správu<br>2g<br>Poplatky  | $\frac{8}{2}$                  | $1,15~\%$                               | $1,35\%$                                       |
| (roční)                   |                                |                                         |                                                |
| Min. vstupní vklad        | 5 000,00 Kč                    | 10 000,00 Kč                            | 5 000,00 Kč (jednorázově)                      |
| Min. další vklady         | 500,00 Kč                      | 2 000,00 Kč                             | $500,00$ Kč (pravidelně)                       |
| Investiční horizont       | 5 let                          | pohyblivý, dlouhodobý                   | 7 a vice let                                   |
| Roční průměrná výnost-    | $-0,22\%$                      | 6,47%                                   | $-15,916%$                                     |
| nost od počátku           |                                |                                         |                                                |
| Celková výnostnost od po- | $-12,51\%$                     | $83,38$ $\%$                            | $-49,139%$                                     |
| čátku                     |                                |                                         |                                                |
| Riziko                    | vysoké                         | vysoké                                  | vysoké                                         |

Tabulka 2.5: Ukázka dvou otevřených podílových akciových fondů.

## **Kapitola 3**

## **Technická analýza – strategie při přímém obchodování**

V této kapitole bylo čerpáno ze zdroje [10].

Technická analýza, dále jen TA, je analýza využívaná pro odhad budoucího vývoje cen při obchodování na trzích cenných papírů. Jedná se o analýzu založenou čistě na historických datech vytvořených trhem (např. kurz, objem, volatilita<sup>1</sup>), tudíž nepřihlíží na sentiment trhu, ekonomické zprávy apod. Vychází z toho, že se všechny informace o trhu promítají v tržních datech. Je vhodná při rozhodování o vstupu na trh v kombinaci s fundamentální analýzou, podle které můžeme vybrat vhodné (podhodnocené) cenné papíry, zatímco pomocí TA se rozhodujeme o nejlepší načasování nákupu či prodeje. Metody TA vycházejí z následujících tří předpokladů a vychází z empirických pozorování.

### **3.1 Předpoklady pro TA**

- 1. Všechny informace o trhu jsou promítnuty v tržních hodnotách.
- 2. Kurzy se pohybují v trendech a trendy mají určitou setrvačnost.
- 3. Trhy se pohybují v cyklech a historie se opakuje.

### **3.2 Nástroje technické analýzy**

V této sekci si rozdělíme nástroje TA do tří skupin. První skupina obsahuje nástroje, které jsou čitelné přímo z grafu vývoje kurzu daného instrumentu v čase. Existuje několik typů grafů, zde budou komentovány tři. Druhá skupina nástrojů se již musí ze samotných dat jednotlivých cenných papírů vypočítávat. Dostáváme tak další data, která můžeme vykreslovat do nebo mimo graf kurzu. Třetí skupinou jsou ukazatele celého trhu, kdy kurzy z jednotlivých cenných papírů zahrneme do jednoho tržního indexu.

 $^1\rm{Volatilita}$  – dále jako směrodatná odchylka kurzu za určité časové období nebo také jako míra rizika

#### **3.2.1 Grafy a formace v grafech**

Tržní data jsou pro účely analýzy převáděna do rozličných grafů. Na nich je prováděna analýza tzv. patternů tj. pouhým okem viditelných formací. Toto jsou nejpoužívanější grafy:

- 1. Čárový graf vykresluje spojnice mezi uzavíracími kurzy jednotlivých časových jednotek.
- 2. Čárkový graf, viz obrázek 3.1 čárkové v sobě v jednotlivých čárkách pro každou časovou jednotku nesou informaci o maximálním - nejvyšší bod čárky, minimálním - nejnižší bod čárky, počátečním - levý zobáček - a uzavíracím kurzu - pravý zobáček. Všimněme si, že kurz stoupnul jen v rámci prvního dne. Druhý den byla čárka sice výše, ale uzavírací kurz byl níže než počáteční, ten předpovídá pokles kurzu v příštím dni.

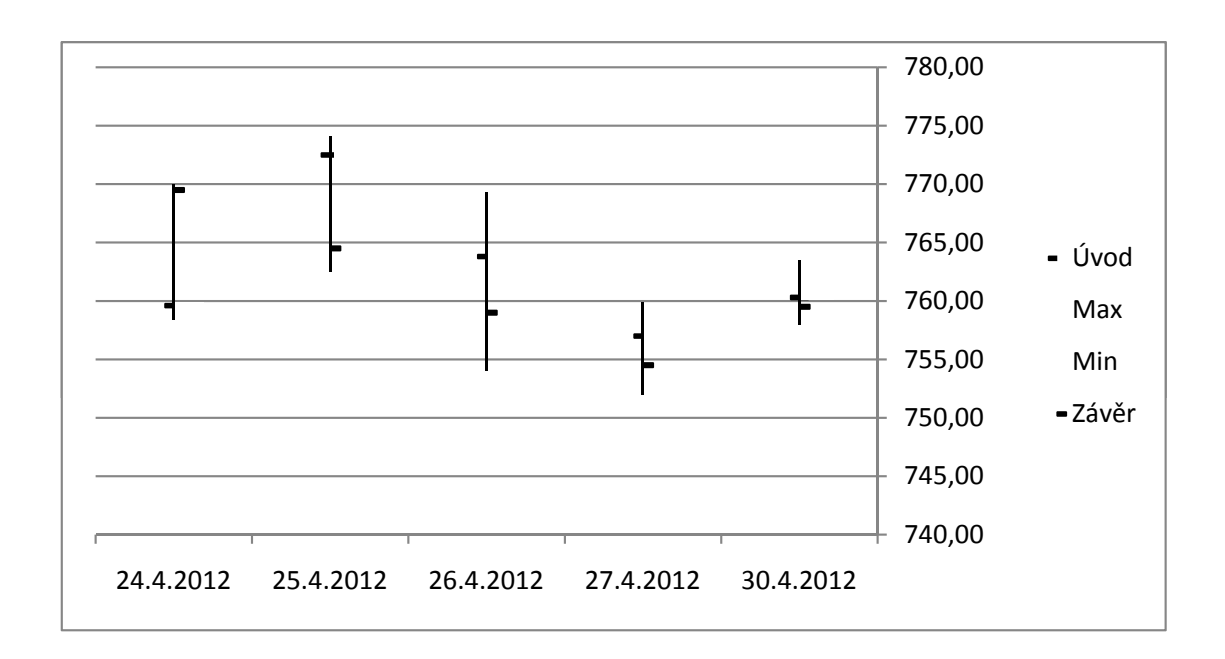

3. Svíčkový graf, viz obrázek 3.2.

Obrázek 3.1: Čárkový graf.

Uveďme si několik druhů formací, které lze v grafech nalézt:

- 1. Reverzní formace signály, které trh vysílá při změně trendu [10, str. 16].
- 2. Podpora a odpor (Support a Resistence) krátkodobější pohyb do strany po vyčerpání trendu [10, str. 41].
- 3. Konsolidační formace[10, str. 28].

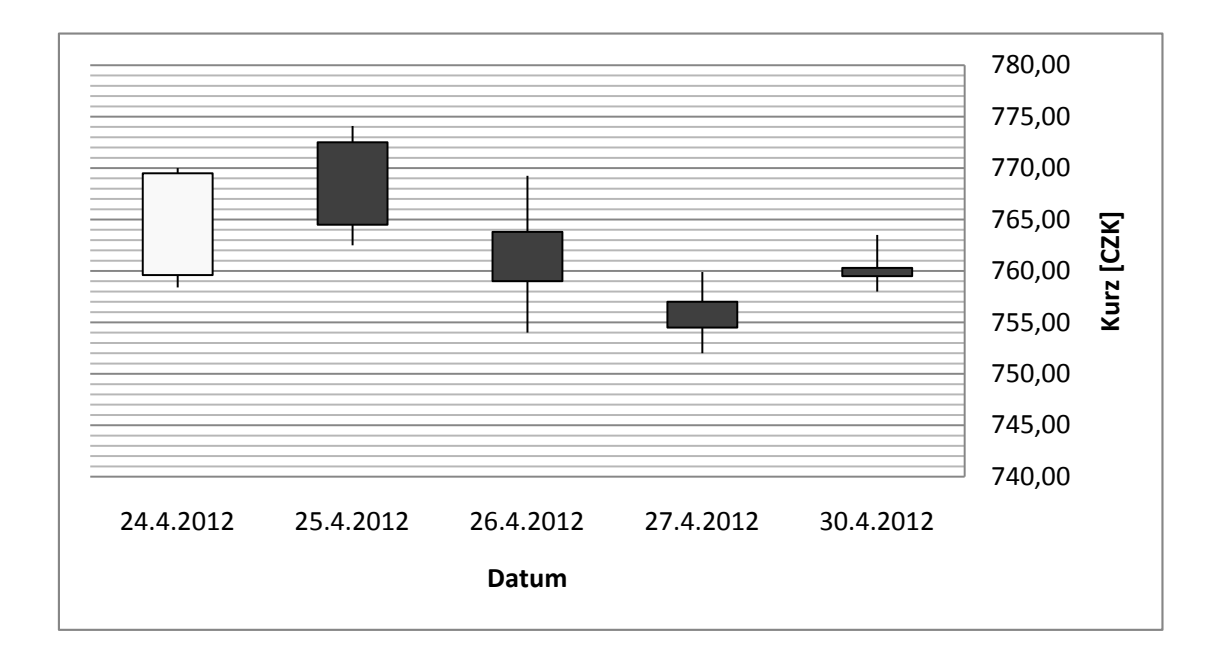

Obrázek 3.2: Svíčkový se skládá z jednotlivých svíček pro každý obchodní den. Ty udávají také informace o maximálním, minimálním, otevíracím a uzavíracím kurzu. Jejich tvar vypovídá o budoucím trendu. Zdroj [11].

### **3.2.2 Technické ukazatele jednotlivých cenných papírů**

Sem patří hlavně klouzavé průměry, objemy obchodů, oscilátory. Tyto ukazatele je nutné již z dat vypočítávat. Tím pádem získáváme jiné pohledy na tržní hodnoty a tyto hodnoty můžeme vykreslovat nazpátek do grafů pro signalizování vhodných okamžiků pro nákup či prodej.

1. Indikátory sledující trend

- hlavními představiteli jsou klouzavé průměry,
- nejoblíbenější indikátory, hlavně kvůli jednoduchosti výpočtu,
- zpožděné a jen popisují a zachycují trend.
- 2. Oscilátory
	- měly by poskytnout signál o pohybu kurzu předem,
	- používají se také pro zachycení okamžiku před obrácením trendu,
	- patří sem také Stochastik, indikátor založený na předpokladu, že při rostoucím trendu má uzavírací kurz tendenci blížit se k maximu a opačně pro klesající trend.
- 3. Objemové indikátory
	- předpokládají, že objem předbíhá cenu,
	- používají se pro předpověď změny trendu, ale také pro potvrzení stávajícího trendu.

#### **3.2.3 Technické ukazatele pro trh jako celek**

Vzhledem k tomu, že mají cenné papíry na trhu tendenci pohybovat se ve stejném směru jako celkový trh, je dobré analyzovat i trh jako celek. Pro tyto účely se vyvinulo mnoho nástrojů TA.

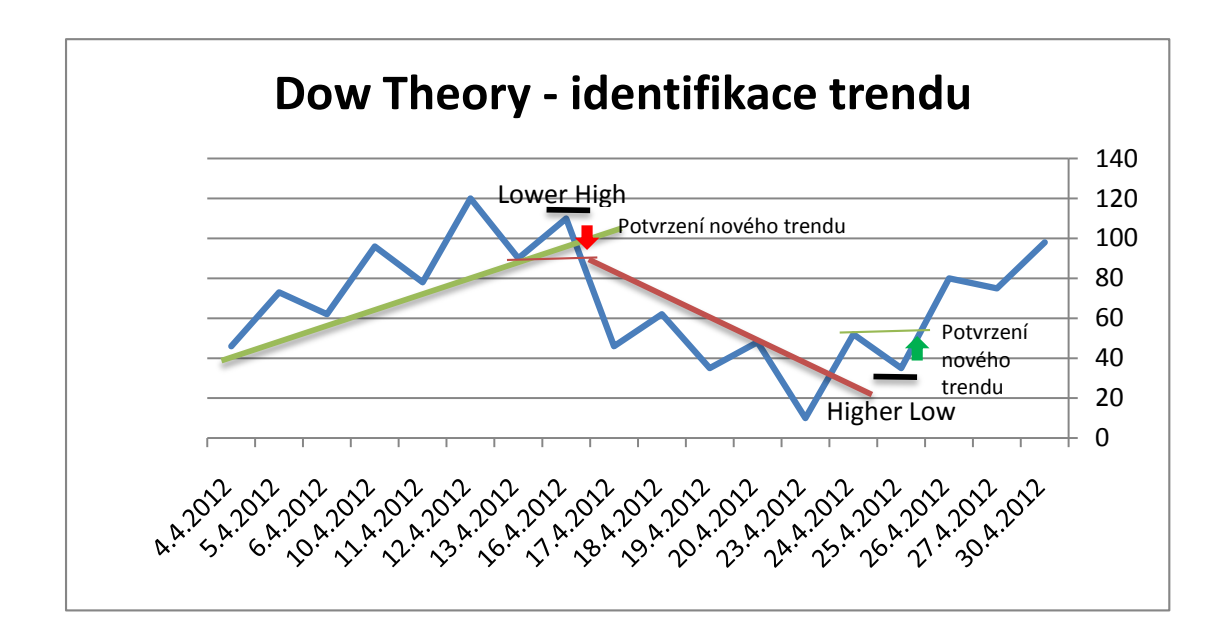

Obrázek 3.3: Potvrzení nového medvědího trendu je po přesáhnutí posledního low a nového býčího trendu po přesáhnutí posledního high. Na obrázku znázorněno jako červená a zelená šipka.

- 1. Teorie Dow pro určení globálního trendu nadefinoval Ch. H. Dow dva indexy (Dow-Jones-Industrial-Average, kam zahrnul kurzy třiceti nejvýznamnějších průmyslových podniků a Dow-Jones-Rail-Average, který původně obsahoval 12 dopravních společností). Na základě těchto dvou indexů se určovalo chování trhu jako celku a na základě předpokladu, že vývoj akcií daného trhu zpravidla následoval vývoj trhu, mohl investor stavět svá investiční rozhodnutí o zrealizování obchodu jednotlivých akciových titulů. Oba indexy by se měly navzájem potvrzovat. Pokud by např. začal růst index Industrial-Average ale index Rail-Average by zaostával, dříve či později by musel tento rozdíl ve vývoji dopravy ovlivnit i průmysl. Býčí trend se tedy dal předpokládat jen pokud obě odvětví rostla. Medvědí trend naopak jen pokud obě odvětví klesala. Za začátek býčího trendu se považoval moment, kdy se přesáhne předchozí high a předtím se vytvořilo higher low, pojmy vykresleny na obrázku 3.3. Identifikace medvědího trendu se provede stejně jen s opačnými znamínky.
- 2. Advance/Decline indikátory index kumulativního rozdílu počtu stoupajících akcií a počtu klesajících akcií.
- 3. Monetární indikátory zajímavostí jsou indikátory založené na vztahu výnosu z cenných papírů a úrokovou sazbou.

## **Kapitola 4**

## **Obchodní systém**

### **4.1 Co je obchodní systém?**

Obchodní systém (dále jen OS) je dle [11, viz str. 14] soubor pravidel, sestavený tak, aby investorovi při jejich dodržení přinášel zisk.

#### **4.1.1 Funkce obchodního systému**

- **a) Signalizace vstupu** Jednoznačně určuje situace, ať už za pomoci TA nebo jiné metody, kdy má investor vstoupit do pozice, o jakou pozici se jedná, zda long nebo short (Obecně LONG pozice je, když investor chce nejprve levně koupit a potom draze prodat; SHORT pozice je, když chce investor nejprve draze prodat a potom levně koupit. Jsou případy, kdy investor koupí akcie s dividendami i v případě, že by je prodal levněji a dividendy mu přesto přinesly zisk.).
- **b) Signalizace výstupu** Jednoznačně určuje, kdy má investor pozici uzavřít. Tyto momenty jsou při dosažení vytyčeného cíle (PROFIT TARGET), maximalizovaného zisku nebo za účelem zabránění velké ztráty. V takovém případě se využívá inteligentního pokynu nazývaného STOP LOSS, který automaticky umístí příkaz pro uzavření pozice, pokud pohyb kurzu nechtěným směrem způsobí předem stanovenou maximální ztrátu. Dále stanovuje, jestli má investor uzavřít celou pozici nebo jen část.
- **c) Money management** Z užšího hlediska pojmu je money management strategie, která odpovídá na otázky: Jak velké procento našich prostředků budeme riskovat v jednom obchodu? Kolik může být maximální ztráta?

#### **Výhody**

- ∙ Systém má pevně daná pravidla a není vystaven lidskému psychologickému faktoru.
- ∙ Může ušetřit čas, pokud použijeme počítač nejen k vytváření signálů, ale také k provedení obchodu, tyto OS se pak označují AOS jako automatický obchodní systém.

#### **Nevýhody**

- ∙ Ve stádiu vývoje OS vyžaduje porozumění TA a jejich ukazatelů, včetně toho co znamenají a jak fungují jejich parametry, dále vyžaduje schopnost empirického rozhodování.
- ∙ Investor by měl počítat také s poplatky a daněmi a započítat je do vytvářeného OS, dále by měl vnést do OS neurčitost představující skluz mezi cenou při vytvoření signálu a cenou zrealizovanou.
- ∙ Vývoj OS je časově náročný proces, patří do něj tzv. backtesting na historických datech, ale samotný nestačí, je dobré provést také tzv. papertrading<sup>1</sup> na reálných datech.

#### **4.1.2 Volba investičního trhu a předmětů investice**

Je dobré si na začátku uvědomit, co bychom chtěli obchodovat. Různé instrumenty se totiž obchodují na různých trzích, jejichž fungování a podmínky pro obchodováni se mohou od sebe odlišovat. Dále si popíšeme základní rozdělení trhů a stručně vypíšeme některé jejich vlastnosti. V praktické ukázce dále budeme pracovat na akciových a komoditních trzích, konkrétní tituly si představíme v kapitole 5 na str. 33.

#### **Akciový**

- centralizován v akciových burzách, které jsou regulovány příslušnými státními úřady,
- obchoduje se na nich prostřednictvím zprostředkovatele (angl. broker), který účtuje transakční poplatky.

#### **FOREX - Foreign Exchange**

- necentralizovaný elektronický 24 hodinový trh měnových párů, jehož účastníky jsou banky, pojišťovny, fondy aj.,
- malému investorovi nejsou informace o objemech obchodů přístupny, tak dobře jako na akciovém a komoditním trhu,
- dobrá likvidita způsobená obrovskými objemy a neexistence rozdílů mezi otvíracím a zavíracím kurzem přináší větší přesnost OS,
- nejsou zde transakční poplatky, pouze rozpětí mezi poptávanou a nabízenou cenou,
- limitovavý počet měnových párů,
- významnými OS užívanými zde jsou ty, které sledují trend nebo proražení trendu.

 $1$ Dle [12] je papertrading praktická aplikace OS, který jsme v rámci backtestu nalezli jako funkční, v reálném čase. Papertrading je tedy "simulované obchodování". Taktiky, které jsme si osvojili v rámci backtestu zkoušíme aplikovat "naživo". Ale nikoliv s reálnými penězi, ale v simulovaném prostředí.

#### **Komoditní**

- centralizován v komoditních burzách pod dohledem příslušných státních úřadů,
- komodity se obchodují pomocí držení komoditních termínovaných kontraktů, za cenu tzv. marginu (záloha daná podílem skutečné ceny aktiva), proto zde funguje pákový efekt,
- zpravidla se obchodují násobky burzou určeného množství, tzv. lot, dané komodity, loty jsou ostatně obchodovány i v akciových a měnových trzích,
- obchoduje se opět prostřednictvím zprostředkovatele za účtované transakční poplatky.

### **4.2 Technické ukazatele obchodního systému**

V této sekci je popsáno několik indikátorů TA, které vytvářejí náš dále testovaný OS. Ten jsme si našli tak, aby v něm byly indikátory založeny na jednodušších principech, jako je např. klouzavý průměr (angl. moving average). Více indikátorů technické analýzy se nachází v odkazech pod konkrétními názvy indikátorů v [13], kde jsme také čerpali informace o všech indikátorech popisovaných v této sekci.

#### **4.2.1 SMA - Simple Moving Average**

SMA neboli jednoduchý klouzavý průměr je ukazatel, který sleduje trend. Zpožďuje se, neboť je vypočítáván na základě historických cen. Pomáhá však vyhlazovat pohyb kurzu a filtruje šum. Využívá se v dalších technických indikátorech, jako např. Bollinger Bands a MACD. Jako obchodní signály se považují různá překřížení ukazatele s kurzem podkladového aktiva, dvou různě dlouhých klouzavých průměrů apod. Jeho vstupní proměnnou je počet časových jednotek, ve kterém se SMA vypočte. Často se používá např. 20 dnů.

**Výpočet 5denního SMA:** Většina SMA je vypočítávána z uzavíracích cen cenného papíru, proto potřebujeme znát denní uzavírací ceny, např. 23, 25, 21, 24 a 27. Pomocí nichž vypočítáme SMA pro následující šestý den.

$$
SMA(5) = \frac{23 + 25 + 21 + 24 + 27}{5} = 24\tag{4.1}
$$

#### **4.2.2 EMA - Exponential Moving Average**

EMA neboli exponenciální klouzavý průměr má stejné funkce jako SMA, ale liší se ve výpočtu. Snižuje zpoždění pomocí přiřazování vyšších vah aktuálnějším kurzům.

**Výpočet 10denního EMA:** EMA je počítaná v cyklech. V prvním cyklu se do rekurzivního výpočtu EMA dosadí SMA. Nejprve se tedy vypočítá SMA. Poté se vyčíslí váhový multiplikátor a nakonec vypočte samotný EMA.

$$
SMA_{10}(10) = \frac{\sum_{t=1}^{10} Close_t}{10}
$$
\n(4.2)

$$
m = \frac{2}{n+1} = \frac{2}{10+1} = 0,1818(18,18\%)
$$
\n(4.3)

$$
EMA_t(10) = (Close_t - EMA_{t-1}) * m + EMA_{t-1}
$$
\n(4.4)

Kde  $m$  je váhový multiplikátor a  $n$  je počet časových jednotek.

#### **4.2.3 MACD - Moving Average Convergence/Divergence**

Indikátor, který vyvinul Gerald Appel na konci 17. stol., je jedním z nejjednodušších a nejefektivnějších ukazatelů. Sleduje jak vývoj trendu, tak sílu trendu. MACD se vytváří rozdílem ze dvou trend sledujících ukazatelů, konkrétně dvou EMA, a vytváří tzv. momentum oscilátor. Momentum je obecný termín pro hybnost, tj. rychlost, kterou se ceny pohybují v daném časovém intervalu. Odečtením delšího EMA od kratšího je vytvořen oscilátor kmitající kolem nuly, který sleduje změnu kurzu oproti předchozímu kurzu a poskytuje přímé signály k nákupu či prodeji. MACD lze optimalizovat podle potřeb investora pomocí tří vstupních proměnných a to časové délky delšího EMA, časové délky kratšího EMA a časové délky tzv. Signal Line. Ta se vypočítává jako exponenciální klouzavý průměr hodnot ukazatele MACD. MACD histrogram je indikátor zobrazující rozdíl mezi MACD a jeho Signal Line.

#### **Výpočet MACD(3, 35, 9):**

$$
MACD = EMA(3) - EMA(35)
$$
\n
$$
(4.5)
$$

$$
SignalLine = EMA(9, MACD) \tag{4.6}
$$

$$
MACD\; Histogram = MACD - SignalLine \quad \text{Použití zde nevysvětlíme.} \tag{4.7}
$$

#### **Použití**

MACD představuje přesně to, co říká ve svém názvu, konvergenci a divergenci klouzavých průměrů. Konvergence znamená sbíhání obou křivek, které signalizuje oslabování trendu. Divergence poukazuje na rozbíhání obou křivek, které svědčí o zvýšení dynamiky a potvrzení vývoje trendu. Kratší EMA je rychlejší a stojí za většinou pohybů MACD. Pokud křivka MACD překříží linii nuly, jinak také nulová linie, znamená to, že se překřížili oba ukazatele EMA. Kladné MACD znamená, že kratší EMA je nad delším EMA. Čím větší je kladná hodnota MACD, tím více roste momentum býčího trendu. Pro záporné MACD platí vše zrcadlově naopak. Absolutní hodnota MACD menší než 1 znamená, že oba EMA od sebe nejsou vzdálené ani 1 bod.

**Překřížení Signal Line** Klasický býčí signál nastane, když MACD překříží směrem vzhůru svůj klouzavý průměr, tedy Signal Line. Medvědí signál nastane při opačném pohybu. Interpretace signálů by měla být brána s opatrností, např. překřížení v

extrémech. K tomu aby se MACD dostal do extrému, je potřeba silného pohybu podkladového aktiva. Ačkoliv pohyb pokračuje, hybnost má tendenci oslabovat, což vede k falešnému signálu při překřížení Signal Line v extrémech.

**Překřížení nulové hodnoty** Překřížení nulové hodnoty zdola znamená začátek býčího trendu. Překřížení nulové hodnoty shora signalizuje medvědí trend. Dobře funguje jen u silných trendů. Při horizontálním pohybu kurzu generuje velké množství falešných signálů.

**Divergence** Divergence nastává, jestliže se MACD formuje odlišně od formování kurzu podkladového aktiva. Býčí divergence nastává, když podkladové aktivum vytvoří nižší minimum, zatímco MACD vytvoří vyšší minimum. Nižší minimum v podkladovém aktivu potvrzuje medvědí trend a je jeho běžným doprovodným jevem, ale MACD vykazuje již slabší hybnost tohoto trendu, čímž předpovídá obrat. Vyšší maximum v podkladovém aktivu a nižší maximum MACD naopak věští obrat trendu do medvědího, viz obrázek 4.1. Opět jako u překřížení Signal Line by tyto signály měly být následovány opatrně zvláště v extrémech. Silný býčí trend je běžně doprovázen vyššími maximy, ale zpočátku je momentum vyšší a následně slábne. To vyvolává divergenci MACD vytvářením nižších maxim, i když kurz pokračuje v býčím trendu. Medvědí divergenci si vyobrazíme na grafu 4.1, kde podkladový kurz vyvořil okolo 16. 11. 2011 vyšší maximum, ale MACD vytvořilo nižší maximum. Tímto naznačovalo počátek medvědího trendu. Pro potvrzení trendu nastalo po překřížení Signal Line směrem dolů, což je vyznačeno červenou šipkou.

**Souhrn** MACD je tedy vyjímečným ukazatelem, protože spojuje trend a momentum sledování do jednoho indikátoru. Pokud by investor potřeboval citlivější nastavení, než má běžný MACD(12, 26, 9), stačí zvolit kratší krátké EMA a delší dlouhé EMA, např. MACD(5, 35, 5) je vhodný pro týdenní grafy. Investoři preferující dlouhodobější investici mohou prodloužit časový interval obou EMA. MACD nemá dolní a horní omezení, proto není vhodným ukazatelem pro určení překoupenosti či přeprodanosti, i když se dá hodnota MACD srovnávat s historickými hodnotami a jejich extrémy. Je potřeba si ještě uvědomit, že MACD se vypočítává z ceny podkladového aktiva. Aktivum, které stojí 300,- Kč generuje pohyby MACD přibližně mezi -1,5 a  $+1.5$ , zatímco aktivum za 1 500,- Kč generuje MACD mezi  $-10$  a  $+10$ . Tudíž nelze porovnávat MACD aktiv s různými cenovými úrovněmi.

#### **4.2.4 CCI–Commodity Channel Index**

Technický ukazatel, který patří mezi oscilátory, vyvinul a představil veřejnosti Donald Lambert roku 1980 v časopisu Commodities. CCI měří aktuální kurz vzhledem k průměru kurzů za určité časové období. V zásadě popisuje sílu a směr trendu a tudíž se použivá k rozeznání nového trendu. Jeli CCI vysoké, naznačuje to, že je aktuální kurz v porovnání s průměrnou hodnotou neobvykle vysoko a opačně. CCI je možno využít pro určení překoupených a přeprodaných úrovní.

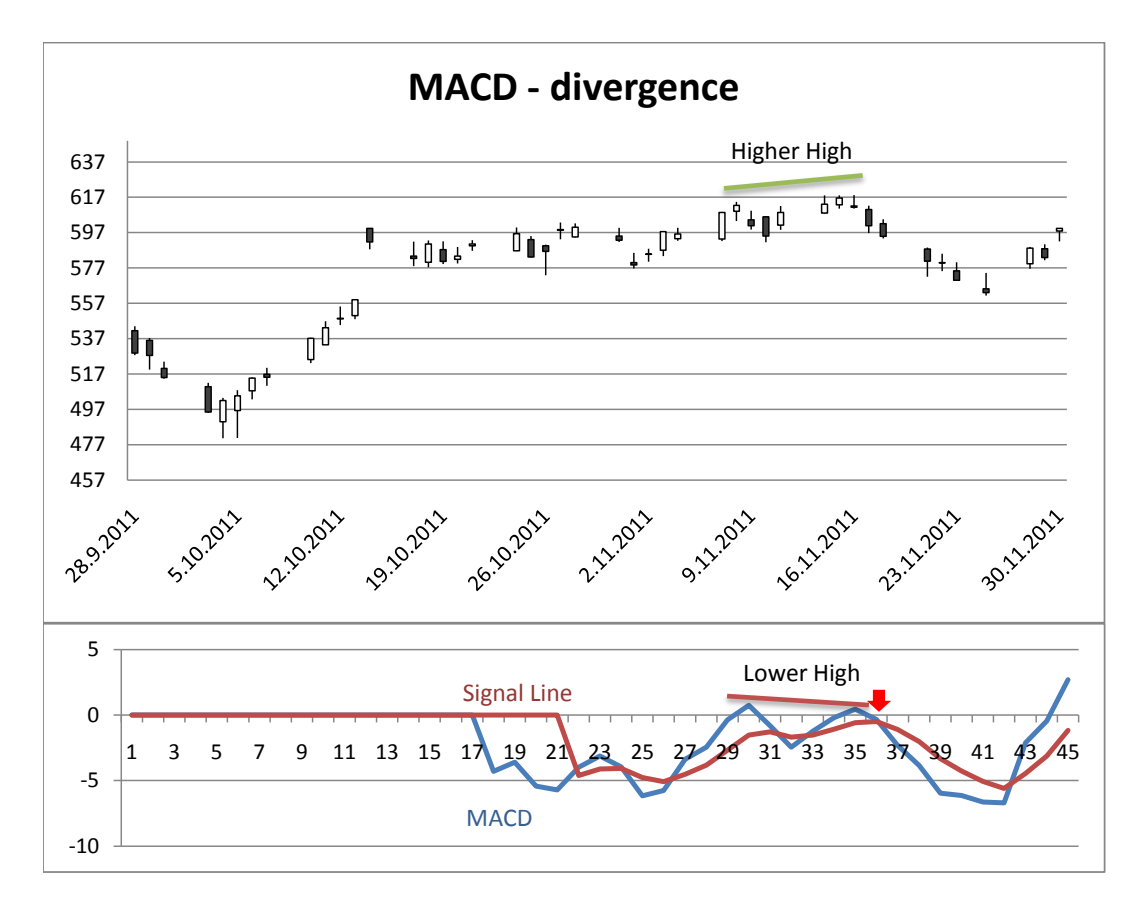

Obrázek 4.1: Ukázka medvědí divergence.

#### **Výpočet CCI(20):**

$$
CCI_t = \frac{TP_t - SMA_{TP}(n)}{0,015 * MD_{TP}(n)},
$$
\n(4.8)

kde je

∙ TP - Typical Price (typická cena), výpočet:

$$
TP_t = \frac{High_t + Low_t + Close_t}{3} \tag{4.9}
$$

- SMA $_{TP}$ (n)–Simple Moving Average typické ceny
- MD<sub>*TP*</sub>(n)–Mean Deviation (střední odchylka), výpočet:

$$
MD_{TP}(n) = \frac{\sum_{i=1}^{n} |TP_i - SMA_{TPn}(n)|}{n}
$$
\n(4.10)

• n–počet dní, např.  $n = 20$ 

#### **Použití**

CCI je ukazatel, který porovnává cenu aktiva s jejím jednoduchým klouzavým průměrem. Lambert dále rozdíl normalizoval vydělením střední odchylkou ceny a konstantou. Tato konstanta je vybrána v závislosti na délce časové periody ve výpočtu

tak, aby 70 % až 80 % hodnot spadlo do rozmezí -100 až +100. CCI je i přes normalizační konstantu neomezeným indikátorem. CCI může být ukazatelem pro popis současnosti ale i pro odhad budoucnosti. Pro popis současnosti se využívá přesahů mimo rozmezí. Růst CCI nad hodnotu +100 poukazuje na silný cenový pohyb a tedy na možný začátek růstového trendu. Pád CCI pod -100 naopak signalizuje začátek medvědího trendu. Tímto způsobem filtruje méně významné pohyby a identifikuje silné trendy, protože je potřeba silného pohybu k tomu, aby se CCI dostalo přes hranice −100 a +100. Tím pádem ale nezachytává trend na úplném počátku. Vzhledem k tomu je nutno brát v úvahu výši ceny a poměr možného zisku ku riziku. Pro předstihové signály můžeme sledovat překoupenost či přeprodanost nebo býčí a medvědí divergenci. Ukázka všech projevů CCI je v obrázku 4.2

**Překoupenost/přeprodanost** Definujeme-li větší rozmezí v závislosti pohyblivosti ceny aktiva, např. -200 a +200, pak je pro jejich proražení potřeba extrémní síly. Signál, kdy je aktivum překoupené, je v okamžiku, kdy se CCI po proražení vrací zpět pod mez +200. Přeprodané aktivum naopak signalizuje CCI vracející se po proražení zpět nad −200.

**Divergence** Signály se objevují ve stejných případech jako u MACD a mají stejný problém nepřesností v silných trendech. Investor by si tedy měl určit potvrzující signály, které nám pomohou alespoň zčásti vyřadit falešné signály. Býčí divergenci potvrzuje proražení nulové hodnoty CCI indikátorem směrem nahoru nebo proražení rezistance <sup>2</sup> v cenovém grafu. V některých případech je lepší počkat na obě potvrzení. Medvědí divergenci potvrzuje zrcadlově obrácený jev.

**Ukázka divergence a jiných projevů CCI(40)** Vysvětlení provedeme na obrázku 4.2. Tento graf jsme převzali z příkladu v [13], protože je v něm možno najít všechny důležité projevy CCI. Zatímco v našich analyzovaných datech by tyto projevy byly těžko nalezitelné v jednom grafu. V polovině března (zkr. Mar) došlo k mírnému proražení hranice +200 a CCI tak signalizovalo v předstihu překoupenost. Po té opravdu trh vytvořil medvědí divergenci (angl. bearish divergence) potvrzenou překřížením nuly a navíc vyplněním mezery v kurzu (angl. gap) a nastolil medvědí trend. Býčí divergence (angl. bullish divergence) v polovině grafu opět potvrzená překřížením nuly naopak signalizovala býčí trend. Druhá medvědí divergence, která se sice na začátku října (zkr. Oct) krátce potvrdila proražením nuly, ale přesto podle viditelných čárek kurz nemá medvědí trend, poukazuje na to, proč je dobré nechat si signál potvrdit i proražením rezistance. V grafu ještě můžeme nalézt hnědošedé plochy v MACD, jejichž počátky znamenají proražení hranic −100 a +100, které sledují současný trend.

<sup>2</sup>Rezistance v grafu kurzu znamená povalování křivky v omezeném cenovém rozpětí. Vyskytuje se, když je nabídka a poptávka po aktivu vyrovnaná.

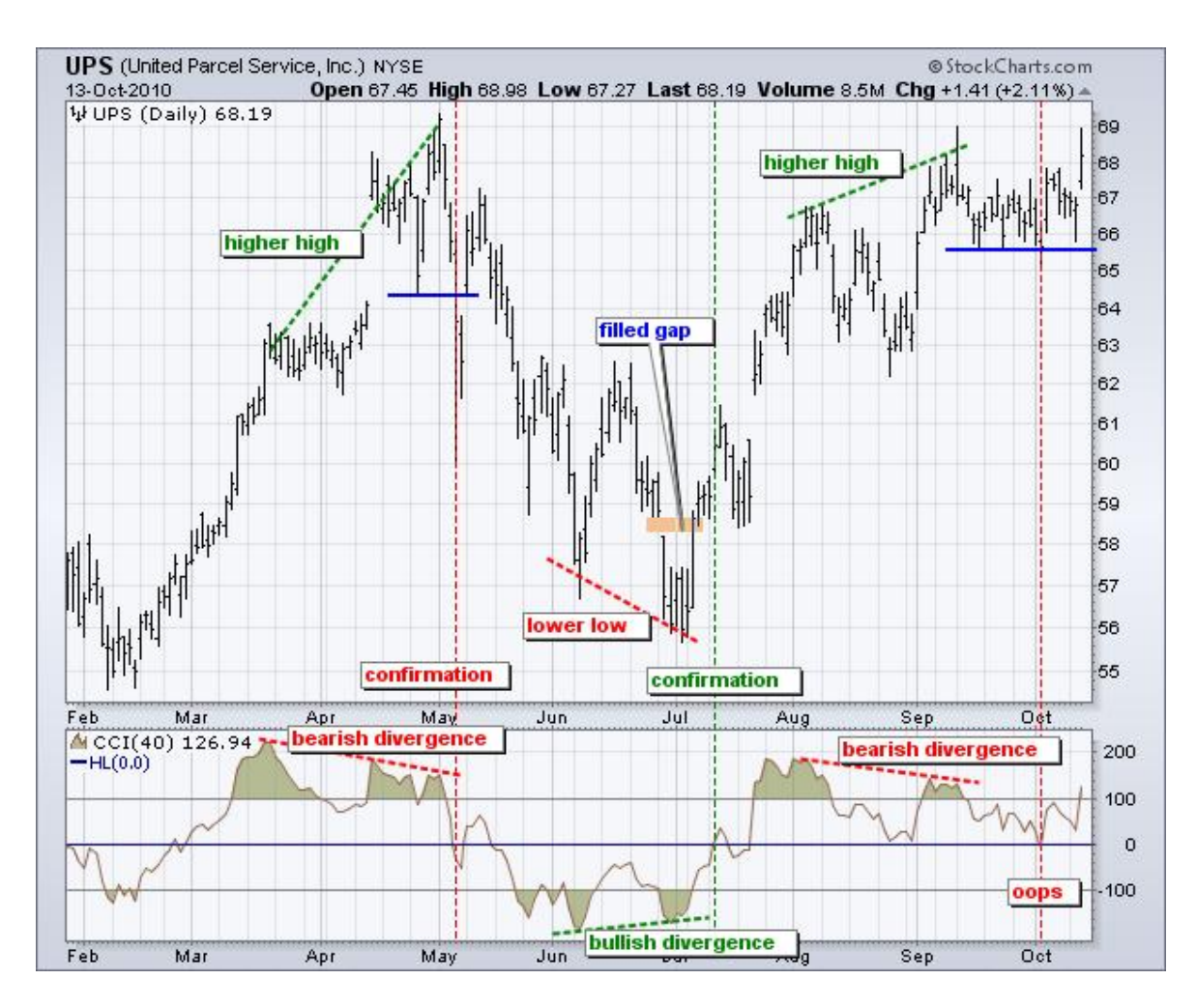

Obrázek 4.2: Ukázka divergence a jiných projevů CCI(40).

### **4.3 Pravidla obchodního systému**

Obchodní systém je složen z výše uvedených indikátorů TA, tj. SMA (delší perioda), EMA (kratší perioda), MACD a CCI. Jeho pravidla pro vstupní a výstupní signály pro býčí pozici jsou uvedeny v přehledné tabulce 4.1. Pro vstup a výstup z medvědí pozice platí stejná pravidla, ale obráceně. Investujeme kapitál ve výši 6 000 USD. Na každé aktivum 100 000 USD. Každá otevřená pozice bude ve výši 50 000 USD a ztráta bude omezována STOPLOSSEM.

Na grafu 4.3, který je pro složitost vytvořen v prostředí [14], si vysvětlíme proces obchodu na základě OS po vstupu do býčího trendu na základě vstupního signálu na konci listopadu 2011. STOPLOSS je umístěn pod SWING LOW a po 13 dnech posunut na nový nejnižší bod ve sledovaném období, což je pod následující svíčkou. PROFIT TARGET je umístěn ve stejné vzdálenosti od kurzu jako STOPLOSS, ale v horní části a posouvá se s ním nad rámec grafu. Tento druhý PROFIT TAR-GET není splněn a proto vystupujeme z celé pozice po výstupním signálu, který se objevil 9. ledna 2012. Všimněme si, že při vstupním signálu byly splněny podmínky nezápornosti MACD a CCI.

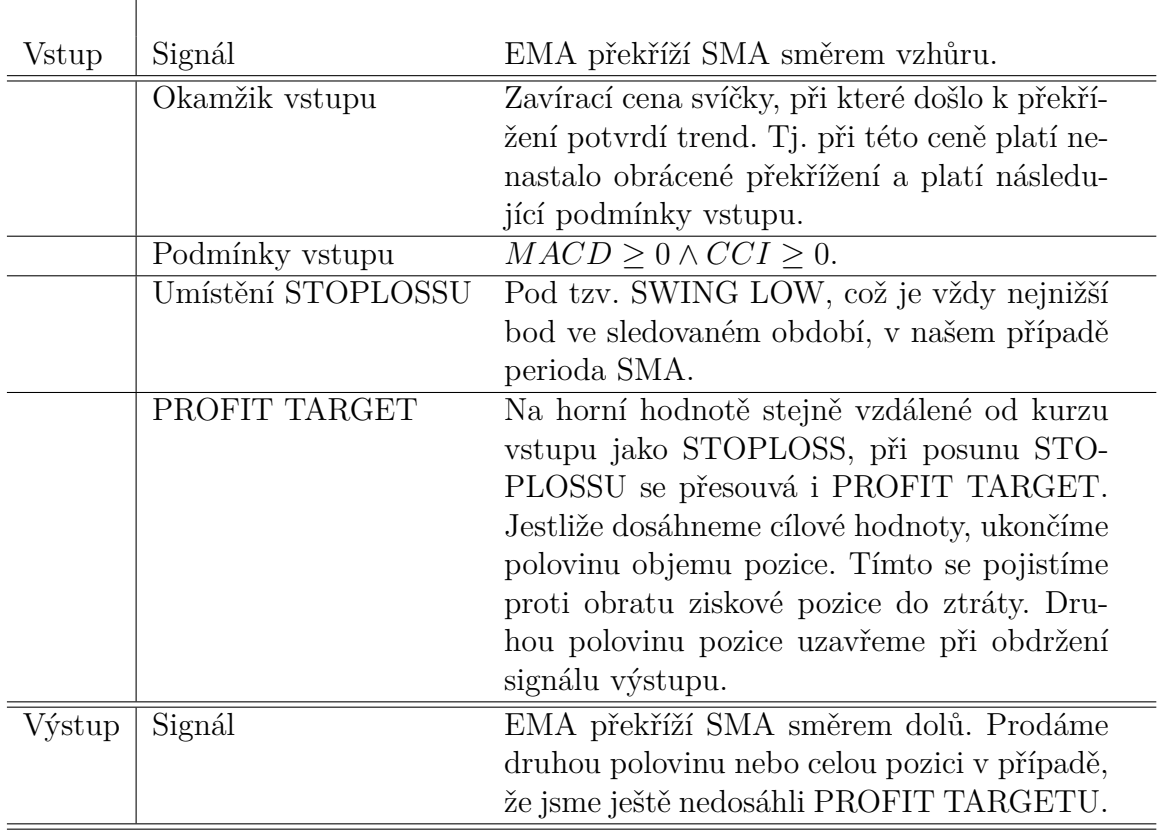

Tabulka 4.1: Pravidla testovaného obchodního systému.

Náš obchodní systém jsme implementovali do jazyka EasyLanguage, viz [17]. Kód naleznete v příloze A a soubor *bcErchis.pla* spustitelný v překladači jazyka EasyLanguage v přiloženém CD. O programech pro testování OS více v další kapitole.

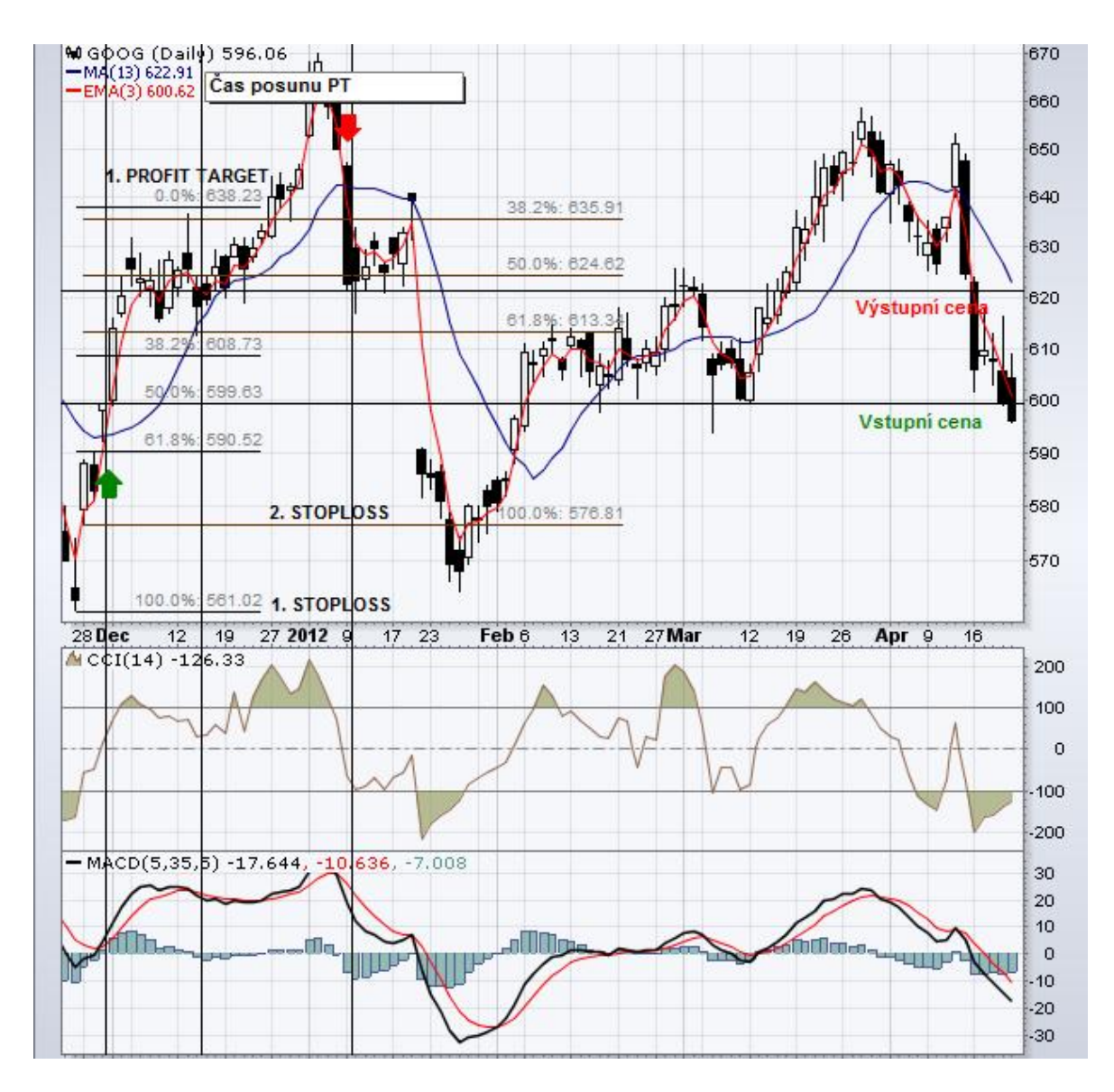

Obrázek 4.3: Příklad obchodu na základě OS.

## **Kapitola 5**

## **Optimalizace obchodního systému na portfolio**

Naše modelové portfolio se bude skládat ze tří amerických akciových titulů, Adobe Systems Inc. - ADBE<sup>1</sup>, Apollo Group Inc. - APOL a Dell Inc. - DELL, a ze tří komodit, ropy - CL, zlata - GC a zemního plynu - NG. Optimalizaci provedeme na základě historických dat pomocí již zmíněného backtestingu. Výsledkem optimalizace budou kombinace parametrů OS pro každé aktivum z portfolia.

### **5.1 Popis portfolia**

V této sekci si popíšeme jednotlivá aktiva našeho portfolia. Informace byly čerpány u akcií z [18] po zadání příslušného symbolu a u komodit na stránkách CME<sup>2</sup> , údaje o marginu na držení komoditního futures kontraktu přímo z obchodní platformy Fio banky, a. s.<sup>3</sup>

- **Adobe Systems Inc. ADBE** je společnost, která vyvíjí systémy a softwarové aplikace pro profesionální kreativní práci s texty, obrázky apod. Známe např. formát .pdf vyvinutý touto firmou. S akciemi obchodujeme prostřednictvím Fio banky na trhu NASDAQ<sup>4</sup>.
- **Apollo Group Inc. APOL** prostřednictvím svých dceřiných společností zajišťuje výukové programy na bakalářské, magisterské a doktorandské úrovni. Tyto programy probíhají online nebo na univerzitních kampusech ve 40 zemích světa. S akciemi obchodujeme prostřednictvím Fio banky na trhu NASDAQ.

<sup>1</sup>Zkratky uvedené za jednotlivými názvy jsou při obchodování používané symboly.

<sup>2</sup>Chicago Mercantile Exchange (CME) je americká finanční a komoditní burza založená roku 1898. Specifikaci např. futures na ropu je možné najít na http://www.cmegroup.com/trading/energy/crude-oil/light-sweet-crude\_contract\_speci fications.html.

<sup>3</sup>Obchodní platformu je možné vyzkoušet po založení demo účtu na https://www.fio.cz/akcie-investice/internetove-obchodovani/demo-e-broker.

<sup>4</sup>National Associaton of Securities Dealers Automated Quotations (NASDAQ) je americký elektronický burzovní trh založený roku 1971. Viz www.nasdaq.com.

- **Dell Inc. DELL** poskytuje integrovaná technologická řešení v IT průmyslu. Vyrábí mobilní a desktopové produkty jako např. notebooky, tablety, pracovní stanice, smartphony a PC. S akciemi obchodujeme prostřednictvím Fio banky na trhu NASDAQ.
- **Ropa CL** obchodujeme prostřednictvím futures na CME, jedná se o lehkou sladkou ropu, anglicky Light Sweet Crude Oil. Objem jednoho futures kontraktu je 1000 barelů ropy, pozn. 1 barel  $\dot{=}$  158,987 litrů. Margin na držení jednoho kontraktu je dán pevnou částkou 7 202,25 USD. Současná cena jednoho barelu se ke dni 16. 5. 2012 pohybuje mírně nad 90 USD.
- **Zlato GC** obchodujeme prostřednictvím futures na CME. Objem jednoho futures kontraktu je 100 trojských uncí zlata, pozn. 1 trojská unce = 31,1034768 gramů. Margin na držení jednoho kontraktu je dán pevnou částkou 11 137,50 USD. Současná cena jedné trojské unce se ke dni 16. 5. 2012 pohybuje okolo 1540 USD.
- **Zemní plyn NG** obchodujeme prostřednictvím futures na CME. Objem jednoho futures kontraktu je 10000 MMBTU, čti milión britských tepelných jednotek. Margin na držení jednoho kontraktu je dán pevnou částkou 3 118,50 USD. Současná cena jednoho MMBTU se ke dni 16. 5. 2012 pohybuje okolo 2500 USD.

### **5.2 Backtesting**

Podle [11] je backtesting proces, který testuje robustnost a ziskovost OS na historických datech. Cílem backtestingu je optimalizovat OS a všechny jeho proměnné na náš styl obchodování, tj. intradenní <sup>5</sup>, denní, střednědobé a dlouhodobé investování, na daný trh a aktivum. Naše portfolio je diverzifikované na akciový trh a komoditní trh. Pro udržení robustnosti však tato kombinace musí generovat zisk i v jiném časovém rámci, či jiných trzích. Mnoho zkušených investorů doporučuje vyřadit z výsledku 1-2 nejziskovější obchody, poté by měl fungující OS být stále profitabilní. Dále přezkoumat maximální drawdown<sup>6</sup>, zda nejde nad určené procento z celého kapitálu.

Problematika backtestování se týká také analytického nebo "tradingového"softwaru a získávání historických dat. Dále si vyzkoušíme práci jak se specializovaným programem, konkrétně MultiCharts Trading Platform, tak i práci s běžným tabulkovým procesorem, konkrétně Microsoft Excel. V MultiCharts provedeme automatickou optimalizaci parametrů OS na jednotlivá aktiva portfolia, kde kritériem bude výnos a následně vytvoříme modely OS s optimalizovanými parametry, tentokrát v Excelu.

### **5.3 Backtesting ve specializovaném softwaru**

Konkrétně MultiCharts má výhodu, že nabízí množství funkcí a umožňuje zobrazování různých typů grafů, které nám usnadňují práci. Obchodník má možnost

<sup>&</sup>lt;sup>5</sup>Intradenní obchodníci jsou ti, kteří obchodují v rámci jednoho dne na grafech s větším časovým rozlišením, např. minuty. Jejich obchodní pozice málokdy přesáhnou rámec jednoho dne.

<sup>6</sup>Drawdown je největší pokles vloženého kapitálu. Měl by být obsažen ve výstupních informacích backtestu. Pokud z backtestu vyjde, že byl např. 100 Kč, znamená to, že systém měl největší ztrátovou sérii ve výši 100 Kč.

prostřednictvím MultiCharts obchodovat a získávat data od svého zprostředkovatele obchodu, backtestovat své OS implementované ve výše zmíněném programovacím jazyku EasyLanguage a vytvářet si tak svůj automatizovaný systém. Tudíž je i obchodní platformou, což je program, ve kterém přímo podáváme obchodní pokyny. Nevýhodou je vysoká cena<sup>7</sup> V této práci bylo využito 30denní Free Trial MultiCharts verze 7.4.

#### **5.3.1 Historická data**

Data, která v práci využijeme, jsou z časového období 11. 9. 2000 až 22. 12. 2010. MultiCharts umí mimo jiné stahovat data akciových trhů z veřejně dostupných serverů:

- **-** http://finance.yahoo.com/,
- **-** http://www.google.com/finance,
- **-** http://money.msn.com/.

Stačí napsat do pole "Type a symbol/interval"v dolní části hlavního okna, např. F:DELL, kde F jako Free Quotes je vnitřní označení právě pro výše uvedené zdroje. Komoditní historii cen jsme získali ze serveru

http://wikiposit.org/p?futures, kde lze stáhnout potřebná data v txt souboru, který je pak v přidruženém programu k MultiCharts Quote Manager možno prostřednictvím nástroje *File/Map ASCII...* importovat pro testování. Backtest komoditních futures má svá specifika, která si zaslouží vysvětlení.

#### **5.3.2 Rollover komoditních futures**

V této části je čerpáno z [19]. Futures kontrakty jsou dohodou dvou stran, kupce a prodejce, o směně komodity v budoucnu. Před vypršením daného expiračního dne, který je obvykle čtvrtletně v měsících březen, červen, září a prosinec, mohou obě strany od budoucí směny ustoupit. Kupec prodejem kontraktu a prodejce nákupem kontraktu. Každý kdo v den expirace vlastní kontrakt musí uskutečnit konečné vypořádání. Existují dva druhy, fyzické a finanční. Fyzické Fio banka neumožňuje. Kupec komoditu koupí za předem domluvenou cenu a prodejce mu ji musí dodat. Finanční vypořádání představuje pouze finanční vyrovnání rozdílu mezi denní cenou vypořádání v předposledním dni a závěrečnou cenou vypořádání v době splatnosti mezi obchodujícími subjekty. Alternativou, pokud chceme nechat pozici otevřenou bez povinnosti závěrečného vyrovnání, je tzv. rollover. Při něm se vystoupí z dosavadního kontraktu a vstoupí do nového kontraktu s expiračním dnem za další čtvrtrok. Futures kontrakty rozdělujeme podle měsíce expirace na front kontrakt s nejbližším expiračním měsícem, second kontrakt, third kontrakt atd. Existují kontrakty s expiračním měsícem několik let dopředu. Front kontrakt bývá nejlikvidnější. Podle těchto měsíců expirace skládáme i symbol daného futures, např. CLM2, kde CL znamená Crude Oil, neboli označení ropy, M je označení měsíce červen, 2 je označení roku

<sup>7</sup>MultiCharts lze získat z http://www.multicharts.com/multicharts/purchase/. Pořizovací cena ke dni 22. 5. 2012 je od 297 USD za měsíc do 1497 USD za doživotní verzi.

2012. Z výše uvedeného zdroje lze stahovat historická souvislá data front kontraktů označené CL01, GC01 a NG01, která při backtestování delšího období potřebujeme.

#### **5.3.3 Implementace obchodního systému do softwaru**

OS jsme napsali v programu PowerLanguage Editor, což je program přidružený k MultiCharts.

1 inputs:

- 2 capitalUSD ( 100000 ),
- 3 maxLossPerc ( 0.2 ),
- 4 *// mar ( 7202.25 ), //this input is for margin of commodity futures*
- 5 smalength ( 95 ),
- 6 emalength ( 75 ),
- 7 macdfastlength ( 75 ),
- 8 macdslowlength ( 95 ),
- 9 ccilength ( 35 );

Za klíčovým slovem inputs jsou definovány vstupní parametry OS. Čísla v závorkách jsou volena náhodně a budeme je optimalizovat. Kromě parametru capitalUSD a mar, budeme ostatním parametrům přiřazovat intervaly. Pomocí parametru maxLossPerc budeme zjišťovat maximální drawdown. Definování dalších proměnných využitých v programu je po klíčovém slovu vars.

1 vars:

```
2 //0,5 is 50 % per trade of whole capital, in case of futures mar use instead of High
```

```
3 stockAmount ( capitalUSD * 0.5 / High ),
```

```
4 smav ( 0 ),
```
Proměnná stockAmount udává počet akcií obchodovaných při jednom kontraktu. Máme-li capitalUSD = 100000 a High, která označuje denní nejvyšší cenu, např. 2500 USD, potom stockAmount =  $\frac{100000 \cdot 0.5}{2500}$  = 20. OS tedy zobchoduje 20 kusů akcií. Proměnná smav je pro ukládání aktuální hodnoty indikátoru SMA. Ta se uloží jednoduše pomocí předdefinovaných funkcí, např. pro SMA:

```
1 \text{ smav} = \text{Average}(\text{Close}, \text{smalength});
```
Různé druhy signalizace pro podání obchodního pokynu vypadají například takto:

1 Buy ("Enter␣long") stockAmount Contracts Next Bar At Market;

Což můžeme interpretovat jako "nákup počet kontraktů daný proměnnou stockAmount v příští časové jednotce za tržní cenu". Řetězec "Enter long"se bude ukazovat při vykreslování signálů do grafu, abychom mohli rozlišit, které pravidlo daný tržní signál způsobilo. Připomínáme, že kód celého OS je možno nalézt v příloze A a v MultiCharts spustitelný soubor *bcErchis.pla* v přiloženém CD.

Výsledný obchodní systém vložený do grafu historických cen zlata v prostředí MultiCharts a jeho projev lze nalézt na obrázku 5.1. První obchodní signál pro vstup do medvědí pozice nazvaný "Enter short"byl následován opačným pohybem kurzu, který aktivoval STOPLOSS označený "Exit ShortStop". Druhý obchod je opět medvědí. Na něm je patrné, že zafungoval nejdříve PROFIT TARGET, viz signál "Exit ShortPT"a vystoupil z poloviny pozice koupí 76 kontraktů. Druhá polovina čítá 77

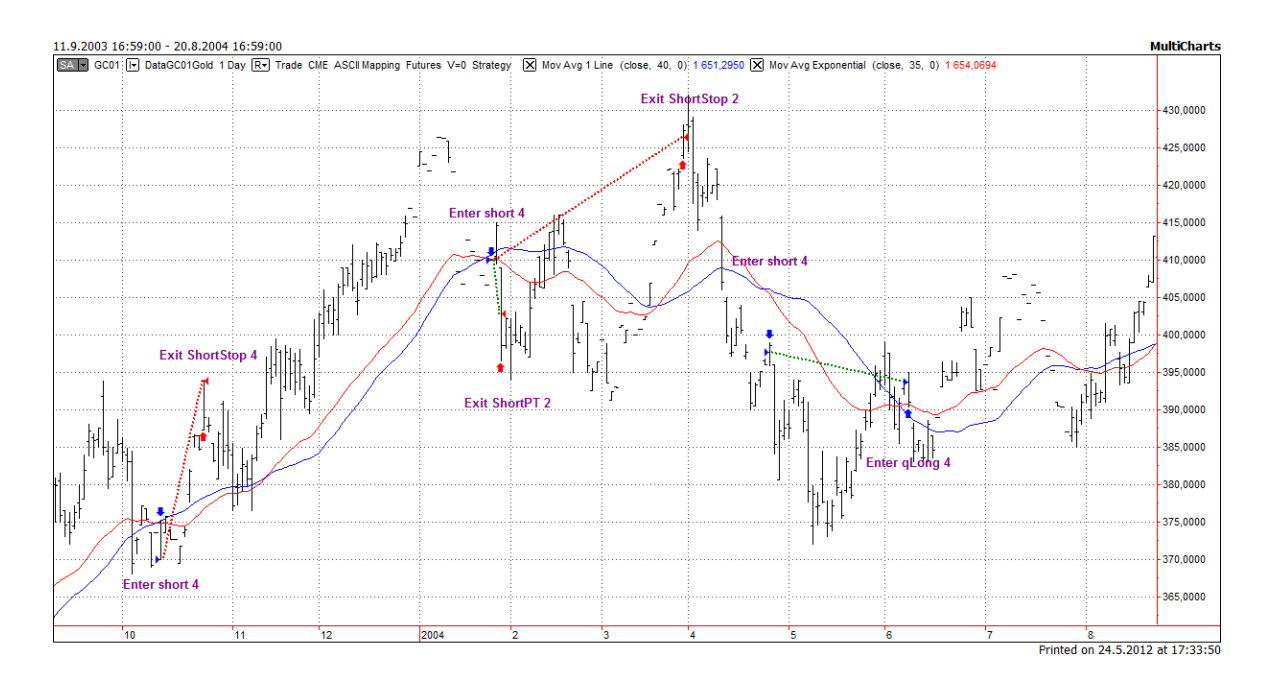

Obrázek 5.1: Obchodní signály vygenerované OS aplikovaným na historická data zlata.

kontraktů, protože se jeden kontrakt, který by měl být roztržen mezi obě poloviny přiřadí k jedné z nich. Zbývající polovina byla bohužel uzavřena za vysoké ceny při dosažení STOPLOSSU. V posledním obchodu vidíme další možnost OS, kdy ihned po ukončení medvědí pozice vstupuje OS po splnění pravidel pro vstup do býčí pozice.

#### **5.3.4 Optimalizace strategie**

Optimalizací strategie nazýváme proces hledání optimálních parametrů pro definovaná pravidla a indikátory. Probíhá testováním intervalů vstupních hodnot na historických datech a přitom hledá nejvyšší vygenerovaný výnos strategie. Nastavení intervalů OS nazvaného bcErchis2 můžeme vidět v ilustračním obrázku 5.2, např. perioda indikátoru SMA jde od 20 dnů do 200 dnů po 10denních krocích. Intervaly jsou voleny tak, aby testovaly co nejširší výběr kombinací pro poziční obchodování, kdy obchodník zůstává v pozici více dnů až týdnů.

#### **Metody optimalizace**

MultiCharts využívá dvou metod optimalizace, které jsou volitelné.

- Exhaustive Search známý jako Brute-Force, prochází všemi kombinacemi parametrů, hledajíc nejvyšší výnos. Časová náročnost je přímo úměrná počtu všech možných kombinací. Proto je použitelný jen pro malý počet parametrů.
- Genetic Algorithm hodnotí pouze nejnadějnější kombinace a tím nalézá optimální řešení v blízkosti skutečného optima za zlomek času, který by potřeboval Exhaustive Search. Metoda zvládá optimalizovat strategie se stovkami parametrů.

| Signal Name                | <b>Input Name</b> | Start Value | <b>End Value</b> | Step |
|----------------------------|-------------------|-------------|------------------|------|
| bcErchis2                  | capitalUSD        | 100000      | 100000           | 1    |
| bcErchis2                  | maxLossPerc       | 0,1         | 0,49             | 0,05 |
| bcErchis2                  | smalength         | 20          | 200              | 10   |
| bcErchis2                  | emalength         | 5           | 185              | 10   |
| bcErchis2                  | macdfastlength    | 5           | 185              | 10   |
| bcErchis2                  | macdslowlength    | 20          | 200              | 10   |
| bcErchis2                  | ccilength         | 5           | 200              | 10   |
|                            |                   |             |                  |      |
| # of simulations: 20851360 |                   |             |                  |      |

Obrázek 5.2: Okno pro nastavení intervalů parametrů OS a krokování.

#### **Genetic Algorithm**

V této subsekci bylo čerpáno z [15], [16]. Tato metoda optimalizace je širší využitelnost a použijeme ji pro optimalizování našeho OS, proto si ji více představme. Byla vytvořena roku 1970 americkým vědcem jménem John Holland a popsána v publikaci [15]. Využívá metod, které napodobují biologický vývoj. Algoritmus začne testováním náhodně vybraných kombinací a vybráním těch s největší výnosností. Dále je kombinuje a modifikuje, dokud nedostane nejlepší kombinaci. Algoritmus se soustřeďuje jen na potenciální optima a tím snižuje výpočtovou náročnost. Nevýhodou je, že nemusíme nalézt samotné optimum, ale pouze řešení blížící se mu. Nejdříve si definujme pojmy:

Genom (Individual) - unikátní kombinace parametrů strategie.

Výkonnost - pro nás např. výnos.

Gen - jeden parametr strategie.

Chromozóm - množina genů, obvykle spojená s funkcí.

- Křížení proces generování potomků ze dvou rodičovských genomů. Multicharts využívá rovnoměrného rozdělení pro křížení, tzn. že geny potomka mohou pocházet se stejnou pravděpodoností od obou rodičů. Pravděpodobnost křížení ze všech procesů vývoje každého genomu je defaultně 95 %. Tato hodnota je přenastavitelná poli Crossover Probability, viz ilustrační obrázek 5.3
- Mutace proces změny genu nezávisle na "rodičích". Typ mutace se nazývá Random Flip Mutation. Každý gen může být náhodně nahrazen jiným možným genem. Pravděpodobnost mutace každého genomu je defaultně 5 % a opět ji lze přenastavit, viz pole Mutation Probability na obrázku 5.3. Příliš velká hodnota může z algoritmu udělat primitivní náhodné hledání.
- Generace (Populace) skupina genomů vzniklých v jednom časovém intervalu.
- Konvergence generace konverguje, pokud klesá změna průměrného výnosu mezi dvěmi generacemi.

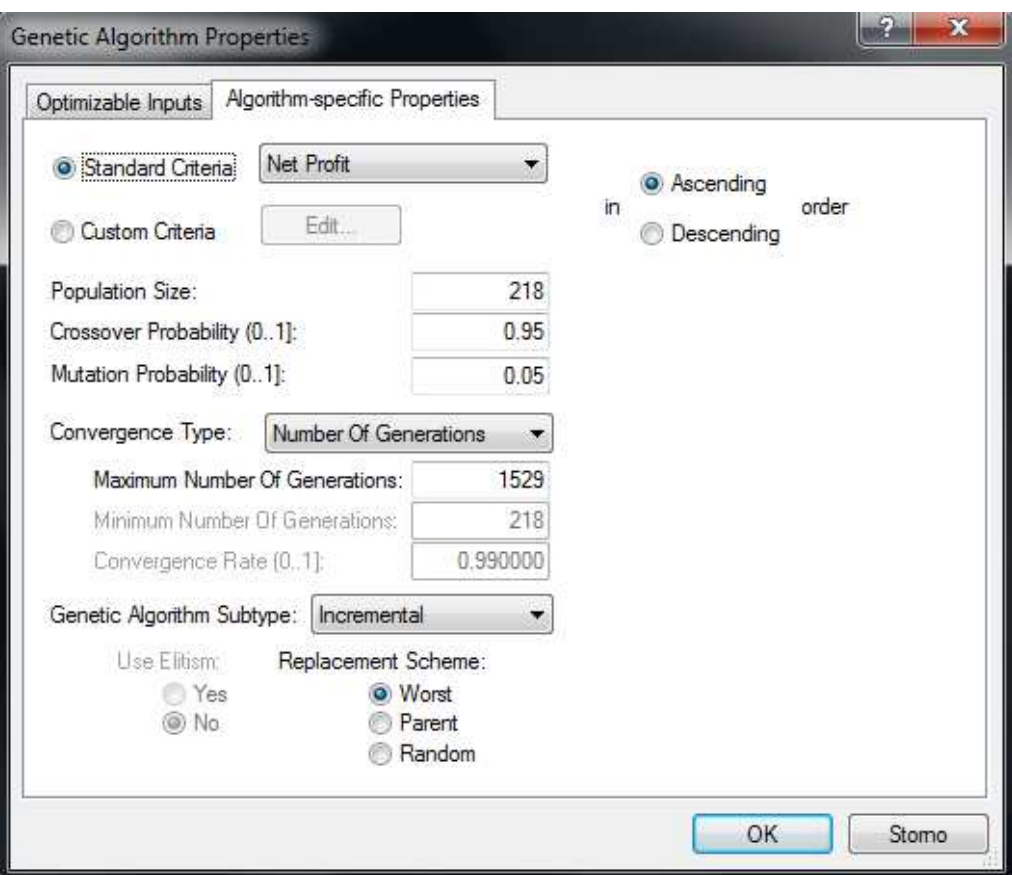

Obrázek 5.3: Okno pro nastavení dalších vlastností genetického algoritmu.

#### **Optimalizační proces probíhá takto:**

1. V závislosti na množství kombinací je náhodně vytvořena populace genomů. Velikost populace může být změněna manuálně v kolonce Population Size, viz 5.3. Příliš velká hodnota Population Size vede ke zvýšení výpočtového času, zatímco příliš malá hodnota snížuje přesnost algoritmu.

- 2. Je počítána výkonnost každého genomu.
- 3. Nejvýkonnější genomy jsou ponechány a nejméně výkonné postupně zlikvidovány.
- 4. Je vytvořena se nová populace generovaná křížením ponechaných genomů předchozí generace, mutací a také výběrem a/nebo nahrazením genomů. Typ vytvoření nové generace lze vybrat z rozevíracího seznamu Generic Algorithm Subtype, viz obrázek 5.3.
	- Basic je tzv. Simple genetic algorithm, kde je celá generace nahrazena zcela novou.
	- Incremental typ pouze nahrazuje v dosavadní generaci jednoho nebo dva nejhorší genomy novými potomky. (Je možné nahrazení za rodiče a náhodně vybrané genomy.)
- 5. Opět je spočítána výkonnost genomů této generace. Nejlepší jsou ponechány, nejhorší postupně zlikvidovány.
- 6. Proces se opakuje tak dlouho, dokud není dosaženo předem dané míry konvergence, nebo je dán předem počet opakování. Míra konvergence je z intervalu *<* 0*,* 1 *>*, kde pro stejnorodou populaci nabývá hodnoty 1 a pro zcela různorodou populaci nabývá hodnoty 0. Cílová míra konvergence se nastavuje v kolonce Convergence Rate, viz obrázek 5.3.

### **5.4 Výsledky optimalizace**

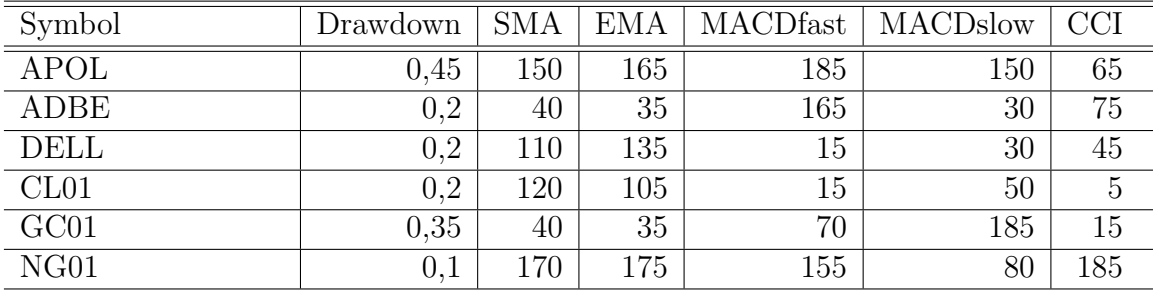

Tabulka 5.1: Výsledky optimalizace.

Výsledky optimalizace je možno nalézt v tabulce 5.1. Blíží se ke skutečnému optimu, kterého bychom dosáhli u jednodušších OS např. využiřím Exhaustive Search. Při reálném obchodování se může optimum stále měnit. U některých kombinací přinášelo vyšší zisk EMA delší než SMA, i když původní OS zamýšlel EMA kratší než SMA, dále jsou přehozené i MACD parametry APOL, ADBE a NG01. Ve sloupečku drawdown jsou uvedené procentem ze 100000 nejvyšší poklesy hodnot držených pozic.

V nejnižším drawdownu jsme se ocitli při obchodování s APOL. Dle velkých hodnot parametrů SMA a EMA u APOL, DELL, CL01 a NG01, představujících počet dní, lze předpokládat, že je výhodnější držet dlouhodobé pozice. U ADBE a GC01 lze předpokládat investiční horizont jednotlivých pozic v porovnání s ostatními krátkodobější.

# **Kapitola 6 Model obchodního systému**

Model je vytvořen v Excelu s chováním daným daňovou legislativou ČR a podmínkami zprostředkovatele obchodu a burzy. V našem případě jím bude již výše zmíněná Fio banka, a.s. Časové rozmezí modelu OS je od 11. 9. 2000 do 22. 12. 2010 tak, aby byla výnosnost protfolia porovnatelná s výnosností investice do dříve popisovaných podílových fondů. Dále model využijeme k simulaci obchodování od 23. 12. 2010 do 8. 5. 2012 a opět srovnáme výnosnost s podílovými fondy.

### **6.1 Podmínky modelu dané zprostředkovatelem**

Fio banka, a.s. umožňuje obchodovat s US akciemi a komoditními futures za základní poplatky uvedenými v tabulce 2.1. Mimo těch strhává také poplatky trhu, viz [21] nebo *fio\_poplatky\_priloha.pdf* v přiloženém CD. Poplatek trhu za každý komoditní kontrakt ropy, zemního plynu i zlata je 1,47 USD. Za držení každého jednoho kontraktu skládáme na účet zprostředkovatele tzv. initial margin, viz 5.1. Výši marginu musíme u Fio banky udržovat 100% a automaticky se nám odečítá či přičítá tržní pohyb z účtu. Pokud nemáme na účtu dostatek peněz, má zprostředkovatel právo bez našeho souhlasu pozici uzavřít. Při obchodování na NASDAQ s akciemi platíme NASD (Trading Activity Fee) 0,00009 USD / ks, max. 4,50 USD, a Security Exchange Commission 0,00224 % z objemu obchodu. Speciální úroky platíme za tzv. short sell, kdy spekulujeme na pokles trhu a chceme akcie nejdříve prodat a po poklesu ceny prodat levněji, viz [20]. U Fio banky funguje short sell tak, že nejdříve uzavřeme úvěrovou smlouvu s předem daným úvěrovým rámcem. Poté provedeme short sell tak, že si akcie půjčíme, maximální hodnota půjčených akcií nesmí přesáhnout úvěrový rámec. Kvartální poplatek za úvěrový rámec je 0,47 % z jeho výše. Úroková míra z půjčených akcií je 8,95 % p.a. z jejich aktuálních denních hodnot. Denní jednoduchou úrokovou míru, kterou zaplatíme za každý den v medvědí pozici z aktuální hodnoty akcií, dostaneme vydělením roční úrokové míry počtem dní za rok, tj. 365, tj. 0,025 %.

### **6.2 Model v Excelu**

Model lze nalézt v přiloženém CD v souboru *Obchodni\_system.xlsm*. V prvních třech listech se nachází modely průběhu obchodování s akciemi. Na obrázku 6.1 popíšeme, jak model funguje. V prvním a druhém sloupci jsou data stažená pomocí řady doplňků pro TA nazvané TraderXL Pro Package<sup>1</sup>, pomocí nichž lze stahovat data z [18] a počítat technické indikátory předem napsanými makry. Maker jsme použili pro automatické vyčíslení jednotlivých indikátorů s optimalizovanými parametry.

| Date       | Close |       |       |               | EMA(165) SMA(150) CCI(65) MACD(185, 150) Signal |                    | Position     | STOPLOSS TARGET Contracts Property |          |          |                   | <b>Fee</b> | <b>Interest</b> |
|------------|-------|-------|-------|---------------|-------------------------------------------------|--------------------|--------------|------------------------------------|----------|----------|-------------------|------------|-----------------|
| 19.10.2001 | 26.81 | 25,38 |       | 25.38 -22.26  | $-0.55$ SELL                                    |                    |              | 0                                  | $\Omega$ | $\Omega$ |                   | $0$ 11.33  | 0.00            |
| 05.12.2001 | 30.77 | 26,22 |       | 26.65 179.64  | $-0.53$ EXIT                                    |                    | <b>SHORT</b> | 30,77                              | 30,77    | 1888     | -58093.76 11.51   |            | 419.95          |
| 07.07.2004 | 88.41 | 82,36 |       | 82.41 -118.00 | $-2.45$ SELL                                    |                    |              | 0                                  | 0        | $\Omega$ |                   | $0$ 11.19  | 0.00            |
| 02.08.2004 | 75.00 | 83,60 |       | 84.87 -406.04 |                                                 | -2.20 TARGET SHORT |              | 97.93                              | 80,91    | 559      | -41925 10.48      |            | 222.72          |
| 09.01.2007 | 40.16 | 45,08 | 45.07 | 20.46         |                                                 | 1.62 BUY           | SHORT/2      | 55,47                              | 22,21    | 279      | $-11204.64$ 11.54 |            | 2920,19         |
| 23.02.2007 | 48.05 | 44,74 |       | 43.40 171.32  |                                                 | 1.16 TARGET        | LONG         | 33,7                               | 47,86    | 1226     | 58909,3 10,71     |            | 0,00            |
| 07.03.2008 | 53.50 | 66,25 |       | 67.89 -244.32 | $-1.40$ EXIT                                    |                    | LONG/2       | 53,5                               | 53,5     | 613      | 32795.5 10.79     |            | 0.00            |
| 15.08.2008 | 64.68 | 56,93 |       | 56.78 125.06  |                                                 | 0.30 BUY           |              | 0                                  | 0        | $\Omega$ |                   | $0$ 11.23  | 0.00            |
| 16.01.2009 | 89.22 | 66.36 |       | 64.31 184.56  |                                                 | -1.28 TARGET LONG  |              | 43.43                              | 88.05    | 779      | 69502.38 10.82    |            | 0.00            |
| 02.04.2009 | 67.71 | 70,87 |       | 70.90 -115.48 | $-1.29$ SELL                                    |                    | LONG/2       | 50,54                              | 97       | 389      | 26339.19 11.86    |            | 0.00            |
| 28.10.2009 | 60.06 | 68,48 |       | 66.55 -166.03 |                                                 | $-0.32$ TARGET     | <b>SHORT</b> | 78,94                              | 70,26    | 727      | -43663.62 10.51   |            | 1740,39         |
| 12.04.2010 | 62.57 | 62,60 | 62.60 | 60.70         |                                                 | 0.37 BUY           | SHORT/2      | 75,52                              | 35,62    | 363      | -22712,91 11,75   |            | 2344.71         |
| 14.05.2010 | 52.78 | 61,82 |       | 60.98 -195.27 |                                                 | <b>0.44 EXIT</b>   | LONG         | 52,78                              | 52,78    | 770      | 40640.6           | 10.99      | 0,00            |

Obrázek 6.1: Průběh obchodování akcií APOL.

Sloupec Signal generuje obchodní příkazy dle našeho OS, SELL a BUY pro vstup do pozice a TARGET a EXIT pro výstup z pozice po dosažení PROFIT TARGETU nebo STOPLOSSU. Využívá při tom základních funkcí Excelu, hlavně do sebe vnořených funkcí *KDYŽ()* pro vyšetření podmínek. V posledním řádku se všechny otevřené pozice uzavřely pomocí hesla EXIT bez nutnosti splnění podmínek pro tento signál. Sloupec Position indikuje otevřenou pozici, medvědí neboli krátkou pozici slovem SHORT nebo SHORT/2 pro polovinu pozice a býčí neboli dlouhou pozici slovem LONG nebo LONG/2 pro polovinu pozice. Sloupce STOPLOSS a TARGET vypočítávají, kde se aktuální ukazatele STOPLOSS a PROFIT TARGET nacházejí. Contracts vypočítá dle výše ceny počet akcií tak, aby otvíraná pozice měla přibližně hodnotu 50 000 USD, která je dána pravidly OS. Sloupec Property nabývá záporných hodnot objemu pozice, pokud jsme v medvědí pozici, a kladných hodnot objemu pozice, pokud jsme v býčí pozici. Fee vypočítává podle ceníku zprostředkovatele poplatky a Interest z krátkých pozic úrok za půjčku akcií.

V dalších třech listech v pořadí jsou modely obchodování s komoditami. To funguje na základě marginů, proto použijeme odlišný model, viz obrázek 6.2. V sloupci Margin jednoduše vynásobíme počet kontraktů s výší marginu na jeden kontrakt. V sloupci Maintenance záporná hodnota určuje, kolik bude strženo z účtu pro udržení 100% marginu a kladná hodnota denní výnos, pokud bychom pozici uzavřeli. Investment je kumulativní sloupec, který kumuluje hodnoty v sloupci Maintenance a přičítá je k základnímu kapitálu.

List Model obsahuje základní popis modelu, shrnutí poplatků a podmínek danými Fio bankou, základní informace o portfoliu, deník historického modelu a modelu

<sup>1</sup>TraderXL Pro Package obsahuje nástroje na stahování dat a jejich analýzu. Lze ji opatřit za 249,95 USD na http://www.analyzerxl.com/order#packages. V práci je využita 10denní free verze.

| Date       | Close | EMA(105) SMA(120) CCI(5) |       |               | MACD(15, 50) Signal |              | Position     | STOPLOSS TARGET Contracts Margin |          |          |           | <b>Maintenace Fee</b> |          | Investment |
|------------|-------|--------------------------|-------|---------------|---------------------|--------------|--------------|----------------------------------|----------|----------|-----------|-----------------------|----------|------------|
| 15.5.2001  | 28.98 | 28.86                    | 28.81 | 121.21        | 0.19 BUY            |              |              |                                  | 0        | 0        | 0         |                       | 0.44.52  | 99955.48   |
| 28.6.2001  | 25.56 | 28,48                    | 28,39 | $-98.61$      | $-0.74$ EXIT        |              | LONG         | 25,56                            | 25,56    | 6        | 43213.5   | -300                  | 44.52    | 36177.46   |
| 20.7.2001  | 25.59 | 27,97                    | 27,97 | $-2.25$       | $-0.97$ SELL        |              |              | 0                                | 0        | $\Omega$ | 0         |                       | 0.44.52  | 79346.44   |
| 24.9.2001  | 22.10 | 27.50                    |       | 27.51 -166.67 |                     | -0.44 TARGET | SHORT        | 29.98                            | 22,26    | 6        | 43213.5   | 23220 22.26           |          | 57050.68   |
| 1.3.2002   | 22.40 | 21,33                    | 21.28 | 132,37        | 0.57 BUY            |              | SHORT/2      | 23,43                            | 19,39    |          | 3 21606.8 | $-1980$ 22.26         |          | 77735.17   |
| 2.4.2002   | 27.71 | 22,52                    | 21.17 | 107.61        |                     | 2.27 TARGET  | LONG         | 17,45                            | 27,45    |          | 6 43213.5 | 4980                  | 22.26    | 87966.16   |
| 13.11.2002 | 25.19 | 27.70                    |       | 27.68 -121.89 | $-1.34$ EXIT        |              | LONG/2       | 25,19                            | 25,19    |          | 3 21606.8 | $-2130$ 22.26         |          | 101990.65  |
| 14.11.2002 | 25.29 | 27.66                    | 27,67 | -96.89        | $-1.40$ SELL        |              |              | 0                                | $\Omega$ | $\Omega$ | 0         |                       | 0, 44.52 | 123552.88  |
| 23.12.2002 | 31.75 | 27.80                    | 28.13 | 158.91        | <b>1.05 EXIT</b>    |              | <b>SHORT</b> | 31.75                            | 31.75    | 6.       | 43213.5   | $-8700$ 44.52         |          | 41534.86   |
| 25.4.2003  | 26.26 | 30,98                    | 30,99 | $-57.33$      | $-2.11$ SELL        |              |              | 0                                | $\Omega$ | $\Omega$ | 0         |                       | 0.44.52  | 84703.84   |
| 2.9.2003   | 29.41 | 30.70                    |       | 29.94 -166.67 |                     | 0.22 TARGET  | <b>SHORT</b> | 32,39                            | 29,79    |          | 6 43213.5 | 12960 22.26           |          | 22568.08   |
| 18.11.2003 | 33.28 | 30,26                    | 30.39 | 112,94        | <b>0.77 EXIT</b>    |              | SHORT/2      | 33,28                            | 33,28    |          | 3 21606.8 | -4650                 | 22,26    | 32542.57   |

Obrázek 6.2: Průběh obchodování s futures na ropu - CL01.

obchodování a určení vhodného úvěrového rámce pro short sell na základě historického modelu. Určili jsme maximální objemy short pozic, sečetli je a zvolili rámec 200 000 USD, který nám poskytuje dostatečnou rezervu pro model obchodování. Výše kvartálního úroku za úvěrový rámec je tedy 940 USD. Tento úrok odečítáme od konečného zisku z investice do akcií. Deník jednotlivých aktiv portfolia obsahuje průběh jejich zisku a stavu kapitálu v čase. Počáteční a koncový stav kapitálu k jednotlivým aktivům, výnosnost investice od počátku byla vyčíslena v tabulce se základními informacemi o portfoliu, viz 6.3. Deník obsahuje některé již vysvětlované sloupce z jednotlivých aktiv a navíc sloupec Symbol, Profit(\$) a Capital(\$), kde se nachází výpočet zisku nebo ztráty a výpočet stavu kapitálu. Při výpočtu hodnot sloupce Profit(\$) je zohledňována daň z příjmů z kapitálového majetku dle Zákona č. 586/1992 Sb. o daních z příjmu u pozic trvajících méně než 6 měsíců, které jsou v práci odhadnuty 184 dny.

#### **6.2.1 Model obchodování na historických datech**

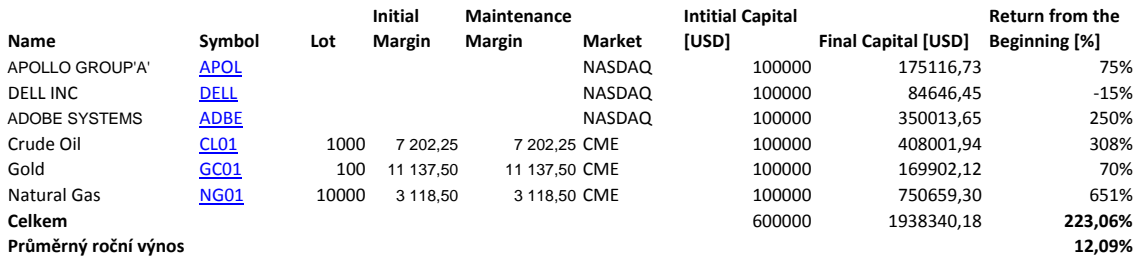

Obrázek 6.3: Shrnutí informací o portfoliu a jeho historická výnosnost.

Obchodní systém byl optimalizovaný pomocí MultiCharts. Pomocí Excelu jsme ho namodelovali, abychom mohli nastavit systém podle podmínek danými výběrem zprostředkovatele. Na obrázku 6.3 vidíme jaké mělo celkové portfolio v historickém modelu výnosnost od počátku, tj. 223,06 %. Průměrná roční výnosnost byla 12,09 %. Její výpočet jsme odvodili od rovnice  $(i_r + 1)^{1/n} = 1 + i_n$ , kde  $i_r$  je průměrná roční výnosnost,  $i_n$  je výnosnost od počátku,  $n = 10, 28$  je počet roků od počátku. Hodnoty výnosnoti se budou lišit od modelu vytvořeného pomocí MultiCharts, protože v něm jsme nezapočítali všechny poplatky a úroky za úvěrový rámec při obchodování s akciemi na short sell. Obzvláště se toto odrazilo na záporné hodnotě při obchodování s akciemi společnosti DELL.

**Denik obchodovani**

#### **6.2.2 Model obchodování na aktuálních datech**

Model obchodování je stejný jako model historický. Data z období 23. 12. 2010 až 8. 5. 2012 jsou umístěna v dalších šesti listech pojmenovaných podle symbolů jednotlivých aktiv. Deník obchodování lze nalézt opět v listu Model nebo na obrázku 6.5. Chybí deník obchodování se zemním plynem, neboť během dané doby OS nevygeneroval žádný signál. Výnosnost od počátku a roční průměrná výnosnost ke konci obchodování je vypočítána na obrázku 6.4. Výnosnost je celkově mírně kladná, je to dáno tím, že OS je optimalizován na dlouhodobější investování.

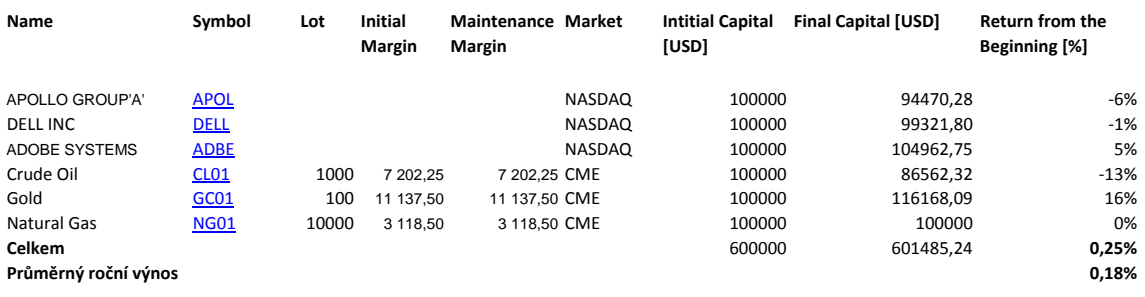

Obrázek 6.4: Shrnutí informací o portfoliu a jeho výnosnost při obchodování.

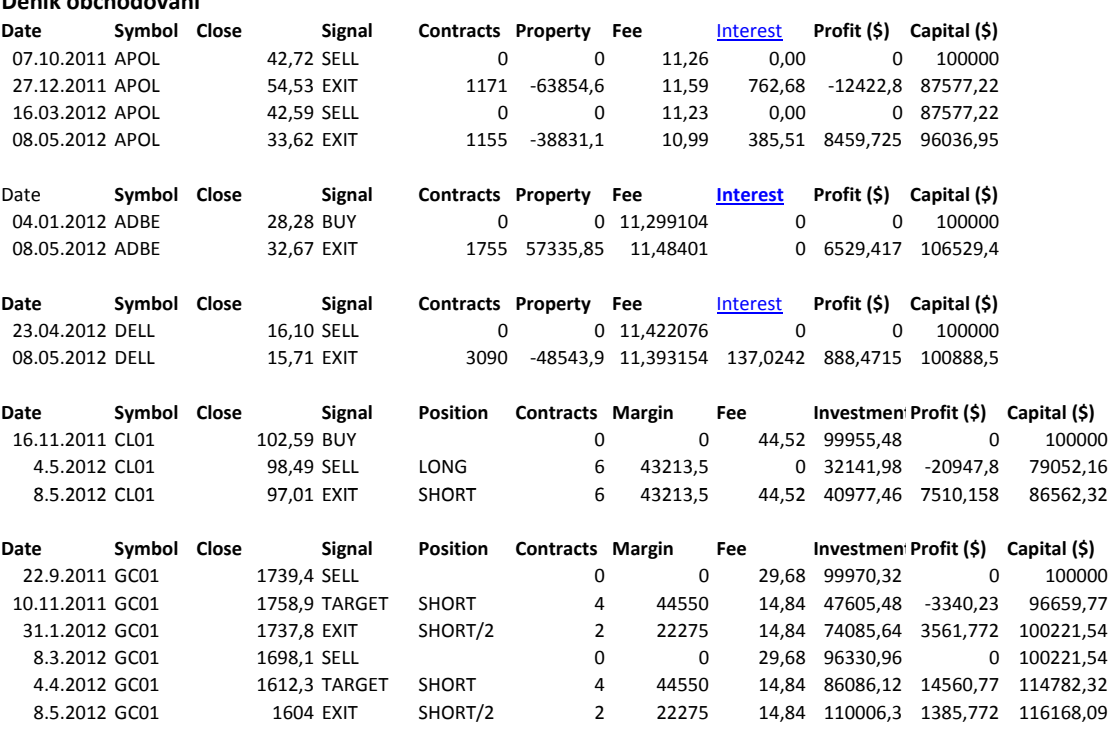

Obrázek 6.5: Deník obchodování jednotlivých aktiv portfolia v období 23. 12. 2010 až 8. 5. 2012.

## **Kapitola 7**

## **Ukázka výnosnosti obchodního systému oproti výnosnosti zvolených fondů**

Budeme uvažovat fondy již zmíněné v subsekci 2.2.4. Obchodní systém vykázal v časovém úseku 23. 12. 2010 až 8. 5. 2012 výnosnost 0,25 % a roční průměrnou výnosnost 0,18 %. Výnosnost fondu Conseq Invest Akciový v té samé době -23,18 % a průměrná roční výnosnost -17,46 %. Výnosnost fondu AXA CEE Akciový v té samé době je -22,58 %, průměrná roční výnosnost je -16,99 % a výnosnost fondu Horizont ČSOB Komoditní -19,05 % a průměrná roční výnosnost -14,26 %. Výnosnosti se počítaly na základě modelu a na základě informací z prospektů fondů, viz subsekce 2.2.4. Existuje ale ještě jeden pohled. Ze strany českého investora bude hrát roli u investování do komodit a akcií na americkém trhu vývoj kurzu CZK/USD.

### **7.1 Výpočet čisté výnosnosti fondu**

Budeme uvažovat investici do podílových listů fondu v hodnotě 11 553 600 Kč, což je ekvivalentní k hodnotě 600 000 USD. Podílové listy budeme držet po celou dobu. Na převod měn jsme si vyhledali příslušné kurzy ke krajním datům na [22]:

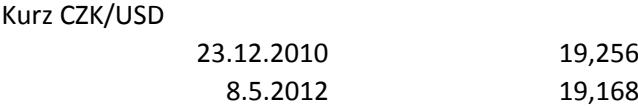

**Podílový fond Conseq Invest Akciový** zpřístupňuje vývoj ceny podílového listu od založení fondu, kdy cena jednoho listu činila 100 Kč. Na stránkách [23] jsme vybrali název fondu, měnu v původní měně fondu CZK, určili požadovaný výše uvedený časový úsek a stáhli data do Excelu. V souboru *Obchodni\_system.xlsm* v listu Fond se nachází tabulka 7.1. Ve sloupci Hodnota násobíme počet podílových listů s jejich aktuální cenou v CZK. V horním řádku sloupce Hodnota je vyjádřena konečná čistá hodnota investice, 8 875 100,202 Kč. Jelikož Conseq Invest Akciový účtuje vstupní poplatek 3 %, odečteme jej od počátečního kapitálu a získáme tak čistý kapitál k nákupu podílů, 11 206 992 Kč.

| Datum     | Aktuální cena<br>[CZK] | Výnos[CZK] | Hodnota    |
|-----------|------------------------|------------|------------|
| 4.5.2012  | 145,2268               | $-20,81%$  | 8875100,20 |
| 3.5.2012  | 146,4615               | $-20,13%$  | 8950555,19 |
| 2.5.2012  | 147,1457               | $-19,76%$  | 8992368,02 |
| 30.4.2012 | 147,288                | $-19,68%$  | 9001064,26 |
| 27.4.2012 | 146,6425               | $-20,03%$  | 8961616,46 |

Obrázek 7.1: Ukázka tabulky vývoje ceny fondu Conseq Invest Akciový.

**Podílový fond AXA CEE Akciový** zpřístupňuje vývoj ceny podílového listu na stránkách [24]. V listu Fond se také nachází tabulka 7.2 vývoje ceny podílového listu. Vybrali jsme kurz pouze v krajních dnech intervalu. Od konečné hodnoty investice se odečte výstupní poplatek 3 % a dostaneme tak její čistou konečnou hodnotu 8 944 538,71 Kč.

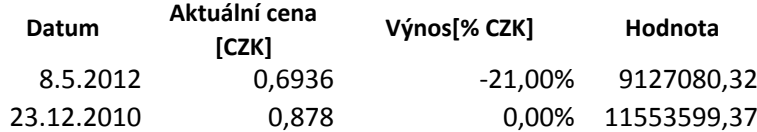

Obrázek 7.2: Tabulka počátečního a konečného stavu investice do fondu AXA CEE Akciový fond.

**Horizon ČSOB Komoditní fond** zpřístupňuje vývoj ceny podílového listu na stránkách [25]. V listu Fond se také nachází tabulka 7.3 počátečního a konečného stavu investice. Od počáteční hodnoty investice odečteme vstupní poplatek 2,5 % a dostaneme tak její čistou hodnotu 11 264 760 Kč. Konečná hodnota investice ke dni 8. 5. 2012 činila 9 352 210,40 Kč. Výnosnost fondu od počátku je tedy -19,05 % a roční průměrná -14,26 %.

| <b>Datum</b> | Aktuální cena<br>[CZK] | Výnos[% CZK] | Hodnota     |  |  |
|--------------|------------------------|--------------|-------------|--|--|
| 8.5.2012     | 523.64                 | -16.98%      | 9352210.40  |  |  |
| 23.12.2010   | 630,72                 | 0.00%        | 11264659,20 |  |  |

Obrázek 7.3: Tabulka počátečního a konečného stavu investice do fondu Horizon ČSOB Komoditní fond.

### **7.2 Přihlédnutí ke kurzu CZK/USD**

Uvažujeme-li z pohledu českého investora, bude lepší srovnat výnosnosti v CZK. Převedeme si tedy počáteční kapitál a koncový kapitál z OS na CZK podle výše uvedených kurzů. Poté dostaneme výnosnost v CZK.

#### **Převedení OS do CZK**

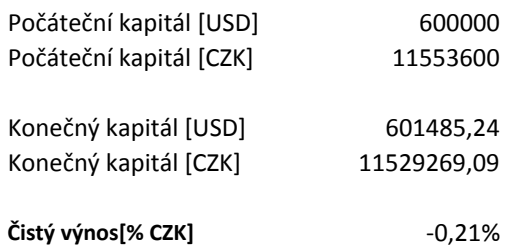

### **7.3 Shrnutí výsledných výnosností**

Vidíme, že se výnosnost snížila a přesunula do záporných hodnot, je to dáno tím, že CZK oproti USD posílila. Na závěr shrneme výsledky do tabulky 7.4. V prvním sloupci se nachází výnos od počátku v původních měnách každé investice. Původní měna se odlišuje pouze u OS, kde se obchodovalo v USD. Při převedení do výnosu v CZK v dalším sloupci se tedy změnila hodnota jen u OS. V posledních dvou sloupcích lze nalézt převedení do průměrné roční výnosnosti. Pro investora žijícího v Čechách by bylo výhodnější za těchto podmínek investovat do vybraného portfolia podle OS než do uvažovaných fondů. Pro větší výnosnost je doporučeno jak u fondů tak u OS investovat v delším časovém horizontu.

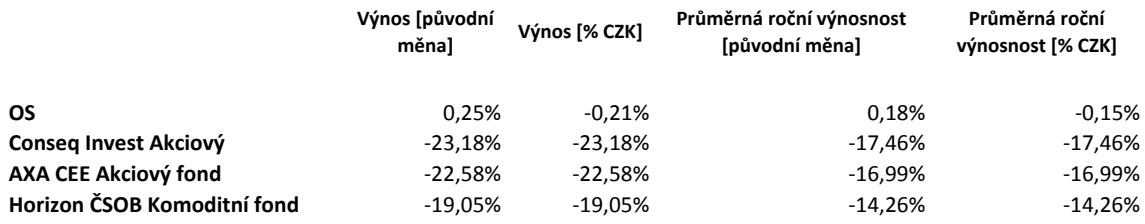

Obrázek 7.4: Tabulka výnosností.

## **Kapitola 8**

## **Závěr**

Vyzkoušeli jsme si celý proces investování. Patří sem výběr zprostředkovatele obchodu. Byl vybrán český zprostředkovatel Fio banka zaměřující se na malé investory. Dalším krokem je výběr portfolia, v této práci zabývající se hlavně technickou analýzou nebyla podstatná jednotlivá aktiva portfolia, proto jsme vybrali aktiva podle toho, zda mají veřejně přístupné kvalitní kurzy.

Blíže byla představena technická analýza a byl vytvořen konkrétní OS, jehož jednotlivé indikátory jsme si podrobně vysvětlili. OS byl implementován do specializovaného obchodního softwaru a optimalizován backtestingem na historických datech. Z výsledného optimalizovaného OS byl vytvořen model obchodování v Excelu z něhož jsme mohli usuzovat o úspěšnosti OS.

Ze simulovaného obchodování v období od 23. 12. 2010 do 8. 5. 2012 vyplynula po zohlednění pohybu kurzu USD/CZK roční průměrná výnosnost OS záporná, - 0,15 %. Ve srovnání s fondy byla však výnosnost OS stále několikanásobně vyšší. U nich se roční průměrná ztráta vyšplhala na -20,69 %, -21,18 % a -14,26 %. Záporné výnosnosti byly způsobeny nejspíše nedostatečně dlouhým časovým horizontem obchodování.

Obchodní systém postavený na technické analýze se ukázal v historii v horizontu přes 10 let vysoce výnosový, kdy průměrný roční výnos činil 12,09 %. Výhodnější než fondy se ukázal i při fiktivním obchodování, kdy vykazoval menší ztrátu. Při zohlednění pohybu kurzu CZK/USD výnosnost v CZK poklesla. Tento faktor byl zohledněn v sedmé kapitole, kdy se mírně kladná výnosnost OS v důsledku růstu CZK oproti USD přehoupla do záporné hodnoty.

Všechny v textu odkazované soubory, model obchodního systému v Excelu, kód OS spustitelný v MultiCharts a prospekty fondů jsou k nalezení v přiloženém CD.

# **Příloha A Kód OS**

```
1 \setminus \{2
3 Erchis Ariunjargal
4
5 May 2012
6
 7 upgreated system: pozition closing is with more conditions and is followed by position opening
8
9 \ \backslash10
11 inputs:
12
13 capitalUSD ( 100000 ),
14
15 maxLossPerc ( 0.2 ),
16
17 smalength ( 95 ),
18
19 emalength ( 75 ),
20
21 macdfastlength ( 75 ),
22
23 macdslowlength ( 95 ),
24
25 ccilength ( 35 );
26
27
28 vars:
29
30 stockAmount ( capitalUSD * 0.5 / High ), //0,5 is 50 % per trade of whole capital
31
32 maxLoss ( capitalUSD * maxLossPerc ),
33
34 smav ( 0 ),
35
36 emav ( 0 ),
```
 macdv ( 0 ), stLow ( Low ), stHigh ( High ), tar ( 0 ), timer ( 0 ), cciv ( 0 ); 51 sma $v = Average(Close, smaller)$ ; 53 ema $v = XAverage(Close, emalength);$  55 macdv =  $MACD(Close, macdfastlength, macdslowlength);$  57  $cciv = CCI(ccilength);$  *// open new positions* 65 **if** Market Position  $= 0$  then begin **if** emav crosses over smav then begin 71 **if** macdy  $>= 0$  and cciv  $>= 0$  then begin Buy ("Enter␣long") stockAmount Contracts Next Bar At Market; end; end; **if** emav crosses under smav then begin 84 **if** macdy  $\leq 0$  and cciv  $\leq 0$  then begin 

 SellShort ("Enter␣short") stockAmount Contracts Next Bar At Market; end; end; end; *// manage open orders* **if** MarketPosition = 1 then begin *// 1* − *means long position opened* 100 **for** timer = 0 to emalength  $-1$  begin **if** stLow > Low[timer] then begin stLow = Low[timer]; *// stoploss on the swing low in emalength period* end; end; 105  $\text{tar} = \text{Close} + (\text{Close} - \text{stLow});$  108 Sell ("Exit<sub>©</sub>LongPT") stockAmount/2 Contracts Next Bar At tar Limit; 110 Sell ("Exit<sub>↓LongStop")</sub> currentcontracts Contracts Next Bar At stLow Stop; 113 **if** emay crosses under smay and macdy  $\leq 0$  and cciv  $\leq 0$  then begin 115 Sell ("Exit<sub>∟</sub>LongSig") currentcontracts Contracts Next Bar At Market; 117 SellShort ("Enter<sub>LI</sub>GShort") stockAmount Contracts Next Bar At Market; end; **if** ( EntryPrice − Close )\*stockAmount >= maxLoss then begin 123 Sell ("Exit<sub>□</sub>LongMaxLoss") currentcontracts Contracts Next Bar At Market; end; end; **if** MarketPosition = −1 then begin *//* −*1* − *means short position opened* 131 **for** timer = 0 to emalength  $-1$  begin 132 **if** stHigh  $\langle$  High[timer] then begin stHigh = High[timer]; *// stoploss on the swing high* end;

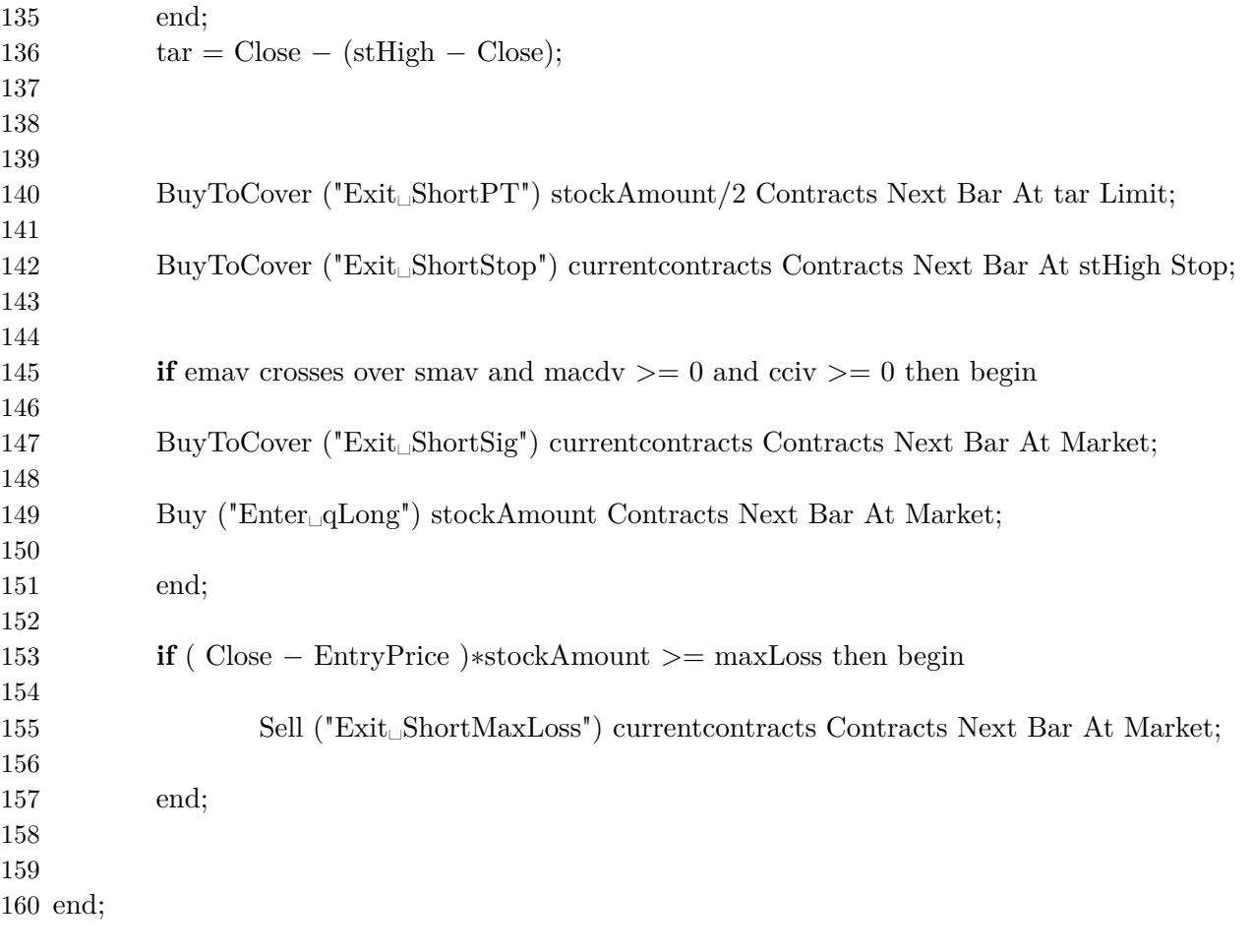

## **Literatura**

- [1] JÍLEK, Josef. *Finanční a komoditní deriváty v praxi*2. upravené vydání. Praha : GRADA, 2010. 632 s. ISBN 978-80-247-3696-9.
- [2] HARTMAN, Ondřej. *Jak se stát forexovým obchodníkem : Naučte se vydělávat na měnových trzích.* Praha : Fxstreet, 2009. 230 s. ISBN 978-80-904418-0-4.
- [3] *Roční objemy obchodů členů burzy / Yearly Trade Value of Members 2010* [Databáze online]. Praha: Prague Stock Exchange, 2010 [cit. 2011-10-14]. Dostupné z: http://www.pse.cz/dokument.aspx?k=Trade-Value-Of-Members. Odkaz na zdroj obj10.pdf se nachází v tabulce Yearly Statistics v řádce s rokem 2010.
- [4] Rmsystem.cz *Pokyn EasyClick.*[online]. c2008 [cit. 2011-11-20]. Dostupné z: http://www.rmsystem.cz/burza-sluzby/typy-obchodu/pokyn-easyclick.
- [5] Patria-direct.cz *miniSPAD.*[online]. c2011 [cit. 2011-11-20]. Dostupné z: https://www.patria-direct.cz/Dokumenty/miniSPAD/MiniSPAD.cs.pdf.
- [6] Finance media a.s. *Druhy podílových fondů Investujme.cz* [Online]. c2000–2011 [cit. 2011-08-14]. Dostupné z: http://investice.finance.cz/podilove-fondy/druhy-podilovych-fondu/ akciove-fondy/.
- [7] Partners. *Úvod do investování.* Škola finanční gramotnosti [Online]. 2. 8. 2011 [cit. 2011-08-14]. Dostupné z: http://www.penize.cz/podilove-fondy/216673-skola-financni-gramotnosti -uvod-do-investovani.
- [8] AXA investiční společnost a.s. *AXA CEE Akciový fond.* [Online]. 31. 12. 2010 [cit. 2011-10-14]. Dostupné z: http://www.axa.cz/Files/84/849c44f4-0802-4bda-b57a-5c104173f9d9.pdf.
- [9] Conseq. *Zjednodušený prospekt Conseq Invest plc Conseq Invest Akciový fond* [Online]. 22. 12. 2010 [cit. 2011-10-14]. Dostupné z: https://www.conseq.cz/fund detail.asp?fund=259. Zjednodušený prospekt se nachází v části Dokumenty ke stažení.
- [10] ŘÍHA, Jaromír. *Technická analýza cenných papírů.* Praha: Comenia Nova, 1994. 103 s. ISBN 80-901784-0-5.
- [11] ŠROLER, Jakub. *Bakalářská práce Technická analýza akcií.* Plzeň: Západočeská univerzita v Plzni, Fakulta aplikovaných věd, Katedra matematiky, 2009. 71 s.
- [12] Financnik.cz *Backtesting a papertrading prakticky a podrobněji.* [online]. 09.10.2008 [Citace 2012-05-05]. Dostupné z: http://www.financnik.cz/komodity/fin\_home/backtesting-papertrading.html.
- [13] StockCharts.com *Technical Indicators and Overlays.* [online]. c1999-2012 [cit. 2012-03-13]. Dostupné z: http://stockcharts.com/school/doku.php?id=chart\_school:technical\_indi cators.
- [14] StockCharts.com *Free Charts.* [online]. c1999-2012 [cit.13. 3. 2012]. Dostupné z: http://stockcharts.com/freecharts/index.html.
- [15] HOLLAND, John H. *Adaptation in natural and artificial systems: an introductory analysis with applications tobiology, control, and artificial intelligence.* 1st MIT Press ed. Cambridge, Mass.: MIT Press, 1992, 211 s. ISBN 02-625-8111-6.
- [16] MultiCharts *Understanding Optimization.* [online]. 1 February 2012 [cit. 2012-05-12]. Dostupné z: http://www.multicharts.com/trading-software/index.php/Understanding\_ Optimization.
- [17] Online Trading, Brokerage and Trading Software | TradeStation *EasyLanguage.*[online].  $\angle$  62001-2012 [cit. 2012-05-12]. Dostupné z: http://www.tradestation.com/en/trading-technology/tradestation-plat form/extend/easylanguage.
- [18] Yahoo! Finance Business Finance, Stock Market, Quotes, News [online].  $\odot$ 2012 [cit. 2012-05-14]. Dostupné z: http://finance.yahoo.com/.
- [19] MURPHY, John J a John J MURPHY. *Technical analysis of the financial markets: a comprehensive guide to trading methods and applications.* New York: New York Institute of Finance, c1999, 542 s. ISBN 0-7352-0066-1.
- [20] Fio banka  $P\ddot{u}j\ddot{c}ka$  cenných papírů. [online].  $\odot$ 2010 [cit. 2012-05-16]. Dostupné z: http://www.fio.cz/akcie-investice/dalsi-sluzby-fio/pujcovani-cennych -papiru.
- [21] Příloha ceníku základních služeb [online]. 2012 [cit. 2012-05-22]. Dostupné z: http://www.fio.cz/docs/cz/C\_trh.pdf.
- [22] Patria.cz*Měny*[online]. 2012 [cit. 2012-05-22]. Dostupné z: http://www.patria.cz/kurzy/historie/meny.html.
- [23] Conseq.cz*Historické ceny*[online]. 2012 [cit. 2012-05-22]. Dostupné z: https://www.conseq.cz/prices\_historical.asp.
- [24] AXA více než standard*Podílové fondy*[online]. 2012 [cit. 2012-05-22]. Dostupné z: http://www.axa.cz/fondy/porovnani/podilove.aspx?fund=33.
- [25] ČSOB *ČSOB Historie*[online]. 2012 [cit. 2012-05-22]. Dostupné z: http://www.csob.cz/cz/Fondy/Akciove-fondy/Stranky/historie.aspx?Isin =BE0948266912&Currency=CZK&Guid=d091fb06-797e-4181-b935-05580718bb54& DateFrom=23.12.2010&DateTo=8.5.2012.
- [26] ČSOB *PROSPEKT PODFONDU CSOB KOMO-DITNÍ FOND*[online]. 2012 [cit. 2012-05-22]. Dostupné z: http://www.csob.cz/WebCsob/Fondy/BE/BE0948266912-PROSPEKT.pdf.